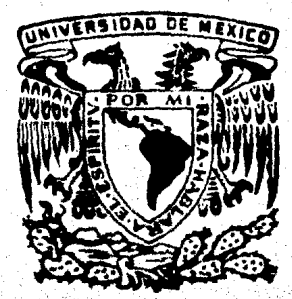

#### NACIONAL AUTONOMA DE MEXICO 1040

#### FACULTAD DE INGENIERIA

# ALGUNOS ASPECTOS DE INTERPRETACION GRAVIMETRICA PARA ESTRUCTURAS BIDIMENSIONALES

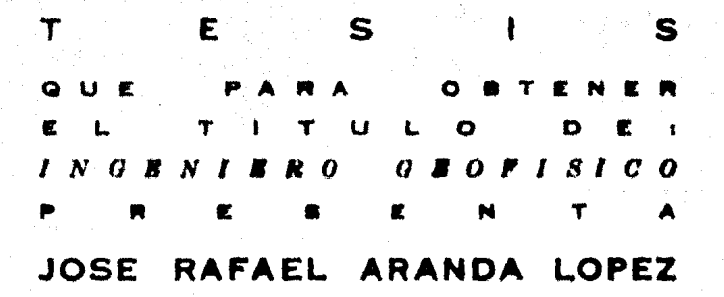

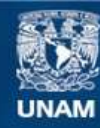

Universidad Nacional Autónoma de México

**UNAM – Dirección General de Bibliotecas Tesis Digitales Restricciones de uso**

# **DERECHOS RESERVADOS © PROHIBIDA SU REPRODUCCIÓN TOTAL O PARCIAL**

Todo el material contenido en esta tesis esta protegido por la Ley Federal del Derecho de Autor (LFDA) de los Estados Unidos Mexicanos (México).

**Biblioteca Central** 

Dirección General de Bibliotecas de la UNAM

El uso de imágenes, fragmentos de videos, y demás material que sea objeto de protección de los derechos de autor, será exclusivamente para fines educativos e informativos y deberá citar la fuente donde la obtuvo mencionando el autor o autores. Cualquier uso distinto como el lucro, reproducción, edición o modificación, será perseguido y sancionado por el respectivo titular de los Derechos de Autor.

### **INDICE**

#### **RESUMEN**

#### **INTRODUCCION**

- a). Tratamiento y modelado de diques y estructuras bidimensionales
- b). Análisis de frecuencias en relación a la forma del cuerpo.
	- 1. Diques
	- 2. Cuerpos de forma arbitraria
- c). Aplicación en Noxtepec, Gro.

#### TRATAMIENTO MATEMATICO

- a). Teorfa proporcionada por Odegard y Berg
- b). Integral de linea y ajuste por medio de la fórmula de placa infinita.
- c). Punto equivalente

#### **APLICACIONES**

- a). Diques Noxtepec
- b). Modelado de estructuras bidimensionales por el metodo de punto

 $\ddot{\phantom{a}}$ 

#### equivalente.

c). -Ajuste de Modelos por medio de la placa infinita.

#### **CONCLUSIONES**

#### **BIBLIOGRAFIA**

iii.

 $10<sub>1</sub>$ 

22

#### **APENDICES**

APENDICE A. - Curvas de anomalfas gravimétricas causadas por diques<br>inclinados y sus espectros de frecuencias.

APENDICE B. - Atracción vertical gravitacional de la losa infinita.

APENDICE C. - Programas de computadora

 $\sim$ 

 $\mathbf{11}$ 

## **RESUMEN**

Se presentan algunos métodos útiles para interpretación de datos gravimétricos causados por estructuras bidimensionales. El método de punto equivalente (Ku. 1977) modela cuerpos tubulares de forma arbitraria por medio de áreas rectangulares que son tomadas como puntos masa facilitando el cálculo y rapidez de las anomalfas gravime tricas. Los resultados son comparados con Talwani, et. al. (1959) con resultados idênticos en tiempo de computadora y con un error cuadrático medio de  $1.37 \times 10^{-4}$  miligals en magnitud de las anomalías o sea los resultados son prácticamente iguales. Este método tiene como restricción que la distancia entre el punto de observación y el punto equivalente debe ser mas grande que la distancia entre puntos equivalentes del cuerpo. El método de punto equivalente viene a complemen tar al de Talwani con la ventaja de poder modelar cuerpos de densidad variable.

Para el ajuste de modelos se utiliza la integral de Línea (Hubbert. 1948) y se mueven los vértices por medio de la fórmula de la placa infinita (lin. 1974), observândose una buena aproximación con un error cuadrático medio de 1.93 miligales para la placa finita.

Como aplicación en el Provecto de Noxtepec, Gro., de Tectónica y Exploración para barita (Del Castillo y otros, 1977), se presentan una serie de curvas de anomalfas gravimétricas causadas por diques incli-

 $111$ 

nados de longitud finita. En el dominio de las frecuencias, se sugiere el uno de las partes real e imaginaria de la Transformada de Fourier de la anomalia gravitacional de los diques para estimar algunos parámetros importantes en la interpretación. Asímismo, al comparar los tiempos-mâquina de los algorítmos de punto equivalente, ajuste por placa infinita y diques, el último es más eficiente aunque los tres métodos expuestos utilizan reducido tiempo-máquina.

#### **INTRODUCCION**

a) Tratamiento y modelado de diques y estructuras bidimensionales.

La naturaleza, presenta en el subsuelo estructuras geológicas que pueden ser modelados a través de la interpretación adecuada de perfiles seleccionados considerando que la estructura o forma se extiende hacia el infinito en dirección + y, en concordancia con la tendencia y en la misma dirección de la anomalía. Los cuerpos geológicos adoptan formas que se

. . /

pueden tratar como diques, mantos, vetas o cuerpos tubulares, o como estructuras sedimentarias de mayor extensión y alcance, como sería el caso de anticlinales, sinclinales, fallas, cobijaduras, etc.

Se han presentado varios métodos de computación para atacar la solución sobre modelos y sus anomalías gravimétricas por Talwani. Worzel and Landisman (1959), Qureshi and Mula (1971), Jin (1974), Morgan and Grant (1969), Corbato (1965); algunos de éstos superponen y ajustan automáticamente las anomalias variando el cuerpo causante, hastaobtener una buena aproximación de la anomalía residual observada.

En esta Tesis se expone brevemente un tratamiento para la interpretación de perfiles gravimétricos de diques inclinados de longitud finita, según Bhimasamkaram et al (1977). La atracción gravitacional en un punto P(x, o) está dado por:

$$
g(x) = 2 G \sigma \int \int \frac{z^2 dx^2 dx^2}{(x-x^2)^2 + z^2}
$$

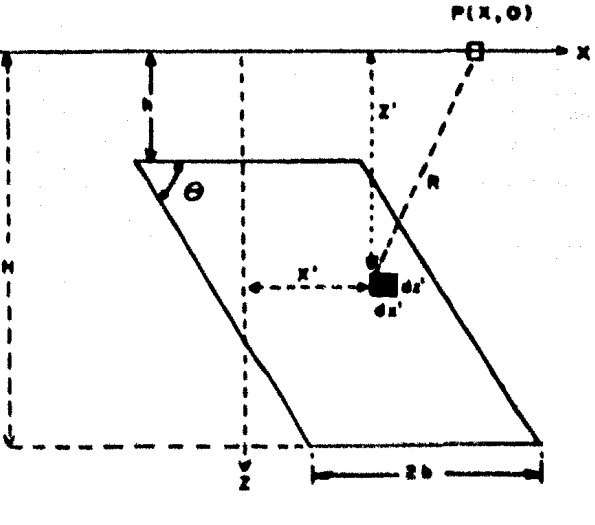

1 & U R

2

 $(1)$ 

siendo 0 la inclinación de las paredes del dique, 2b su ancho, G la constante gravitacional y  $\sigma$  el contraste de densidad entre el material del di que y el de la roca encajonate. Colocando en la fórmula anterior los lfmites de integración deducidos de la Figura 1.

 $\overline{\mathbf{3}}$ 

$$
H (z' - h) \cos + b
$$
  
\ng(x) = 2G  $\int \int$   
\nh (z' - h) \cot \theta - b\n  
\n(x-x')<sup>2</sup> + z' 2\n  
\n(2)

Evaluando la integral se obtiene el algoritmo de Bhimasamkaram et al (1977);

$$
g(x)=2G\sigma \left\{H \tan \frac{-1}{H} - h \tan \frac{x+b}{h} + \frac{c}{2} \tan^2 \theta, \text{Ln } \frac{H^2 + A^2}{E}\right\}
$$
  
+  $\tan \theta \cos \theta$ , C  $\left[\tan^{-1} \frac{H - A \cot \theta}{C} - \tan^{-1} \frac{h - (x + b) \cot \theta}{C}\right]$   
-  $H \tan^{-1} \frac{B}{H} + h \tan^{-1} \frac{x-b}{h} - \frac{D}{2} \tan^2 \theta$ , Ln  $\frac{H^2 + B^2}{F}$ 

$$
\mathbf{sen} \cdot \mathbf{os} \cdot \mathbf{os} \cdot \mathbf{os} \cdot \mathbf{os} \cdot \left[ \tan^1 \frac{H - B \cot \theta}{D} \cdot \tan \frac{h - (x - b) \cot \theta}{D} \right] \tag{3}
$$

ai:

 $A = x + b - (H - h) \cot \theta$  $B = x - b - (H - h) \cot \theta$  $C = x + b + h \cot \theta$  $D = x - b + h \cot \theta$  $E = h^2 + (x + b)^2$  $F = h^2 + (x - b)^2$ 

Al considerar ahora los cuerpos bidimensionales de forma arbitraria delineados por la sección de un polígono de n vértices, se puede integrar el efecto gravimétrico causado por el cuerpo en un punto  $(x, z)$ con buena aproximación.

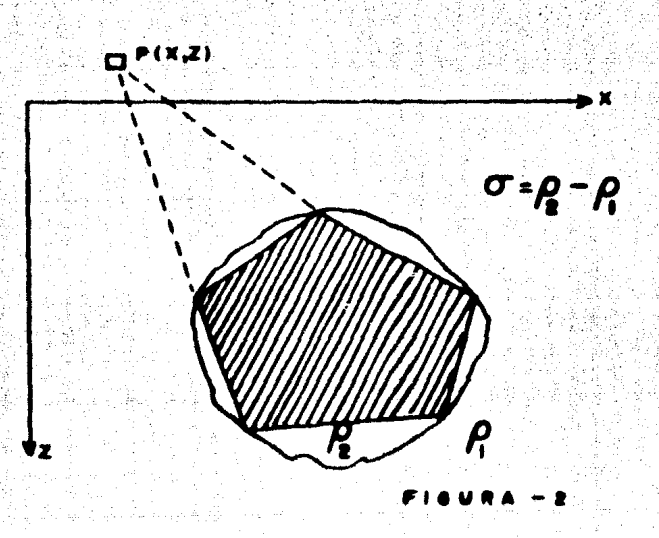

Evaluando la integral de linea (Hubbert, King, 1948) se puede obtener el efecto gravimétrico de un cuerpo bidimensional de forma arbitraria, con un contraste de densidad  $\sigma$ ; Figura 2.

$$
g(x) = 2 G \sigma \oint z d\phi
$$
 (4)

Otra forma de aproximar el cuerpo anómalo es ajustando por medio de cubos en 3 dimensiones o por áreas rectangulares en 2 dimensiones y efectuar la integración por el método que sugiere Ku, (1977) o sea el método de puntos equivalentes, en éste trabajo sólo se tratará el problema de 2 dimensiones Figura 3. Existe una restricción de éste méto. do conocido como de punto masa para la gravimetría o de punto dipolo magnético en Magnetometria, esto es, que la distancia entre el punto de observación y las del punto equivalente debe ser más grande que la distancia entre los puntos equivalentes del cuerpo; es decir la restricción se tiene para el caso de cuerpos anómalos aflorando, pero puede resolverse por continuación analítica hacia arriba o calculando la anomalía por los métodos de Taiwani et al (1959), o de Qureshi and Mula (1971).

5

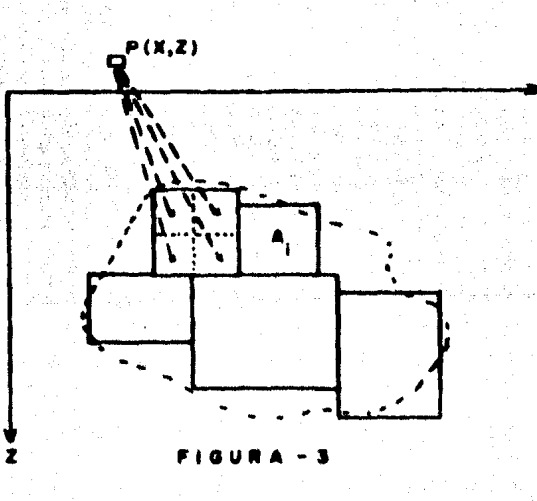

b), - Análisis de frecuencias en relación a la forma del cuerpo,

 $1 - Diques$ .

法监管 医半精神 法法律法庭

La transformada de Fourier de una función de distancia g (x) es:

$$
G(w) = \int_{0}^{\infty} g(x) e^{-iwx} dx
$$
 (5)

sustituyendo  $g(x)$  por la anomalfa del dique (2) y desarrollando en función de:

 $u = b - (H - h) \cot \theta$  $v = b + (H - h) \cot \theta$ 

la transformada de Fourier de la anomalía gravimétrica de diques inclinados es:

130 KG

$$
G(w) = 2 \pi G \sigma \sec \theta \quad e^{i\theta} \left[ e^{(iwu-wH)} e^{(-i wv-wH)} e^{(-iwb-wH)} \right]
$$
  
(-iwb-wh)

Al separar las partes real e imaginaria, y si se considera la profundidad del fondo del dique mucho más grande que la profundidad. de la cima, o sea  $H \gg h$ , se tiene la siguiente aproximación.

$$
\text{Re}\left[\text{G}(w)\right] \doteq \frac{4 \pi G \sigma \text{ seen}^2 \text{ e } \text{ seen (bw)}}{w^2} \text{ e}^{-wh} \tag{7}
$$

$$
Im[G(w)] = -\frac{4 \pi G \sigma_{\text{gen}} \circ \cos \circ \text{gen} (bw)}{w^2} e^{-wh}
$$
 (8)

Al considerar el cociente resultante de la parte real por la imaginaria podríase obtener el ángulo de buzamiento e.

$$
\mathbf{e} = \tan^{-1} \left| \frac{\text{Re } [G(\mathbf{w})]}{\text{Im } [G(\mathbf{w})]} \right| \mathbf{w} = \mathbf{w'}
$$
 (9)

donde w' es una frecuencia dada. Se puede obtener w<sub>i</sub> de la intersección de la parte imaginaria Im  $[G(w)]$  con el eje de frecuencias Figura 4 encontrando una buena aproximación de la anchura del dique, (10).

 $(6)$ 

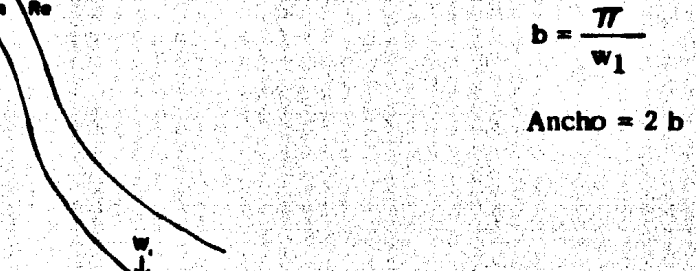

 $AG(w)$ 

 $\mathbf{a}$  $\bullet$ 

Para estimar la profundidad de la cima del dique (h) si no aflora se toman de la gráfica del espectro de amplitud (parte real e imaginaria), dos frecuancias arbitrarias obteniendose dos valores de h, teniendo un número razonable de valores de h se promedian, Figura 5.

7

 $(10)$ 

$$
h = \frac{1}{w' - w'} - L \cdot n \left\{ \frac{\text{Re}[G(w')] \text{ sen (bw'') } w'^2}{\text{Re}[G(w'')] \text{ sen (bw'') } w''^2} \right\}
$$
(11)  

$$
h = \frac{1}{w' - w'} - L \cdot n \left\{ \frac{\text{Im}[G(w')] \text{sen (bw'') } w'^2}{\text{Im}[G(w'')] \text{sen (bw'')} w''^2} \right\}
$$
(12)

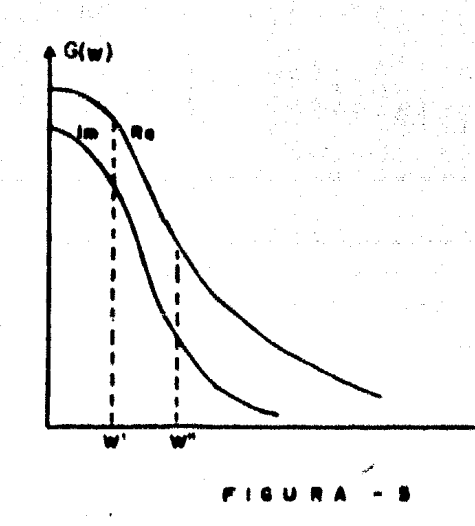

Una vez obtenidos los parámetros  $h, \theta, \gamma$  b sólo se desconocen H vot: el contraste de densidad se puede calcular por muestreo estadís tico en el campo o por los métodos tradicionales; si no es posible se hacen estimaciones de H y se evalua el límite de abajo:

$$
1 \text{Im} \ \text{Re} \left[ G(\mathbf{w}) \right] = 4 \pi G \sigma \ b \text{ (H-h)} \tag{13}
$$

Si se toma la intersección de la parte real del espectro con el eje de amplitudes, se puede evaluar aproximadamente el contraste de densided  $\sigma$  (Bhimasamkaram et al, 1977).

#### 2. - Cuerpos de forma arbitraria.

Los espectros de anomalías gravimétricas y magnéticas (Bhattacharyya and Lei-Kuang Lev, 1975) consisten en una suma de exponenciales multiplicados por un factor. Las variables de las expo nenciales en parte son, funciones de frecuencia y de la posición de los vértices del polígono de aproximación al cuerpo.

A continuación se transcribe la expresión general para el espectro de anomalfas gravimétricas pam cuerpos bidimensionales. Figura 6.

$$
F(w) = w^{-L} \sum_{k=1}^{m} A k e^{-wz}
$$

donde m es el número de lados del polígono.

$$
Z k = h_k + i \text{ or } k
$$

 $L = 2$ 

8

 $(14)$ 

# $A k = 2\pi G \sigma \left[\text{sen } \psi_{k+1} \right] e^{-i \psi_{k+1}} - \text{sen } \psi_k e^{-i \psi_k} \right] (15)$

 $\overline{9}$ 

$$
\mathbf{a}i \qquad \psi_k = \tan^{-1} \qquad \frac{\mathrm{hk}+1 - \mathrm{hk}}{\alpha_{k+1} - \alpha_k}
$$

y:

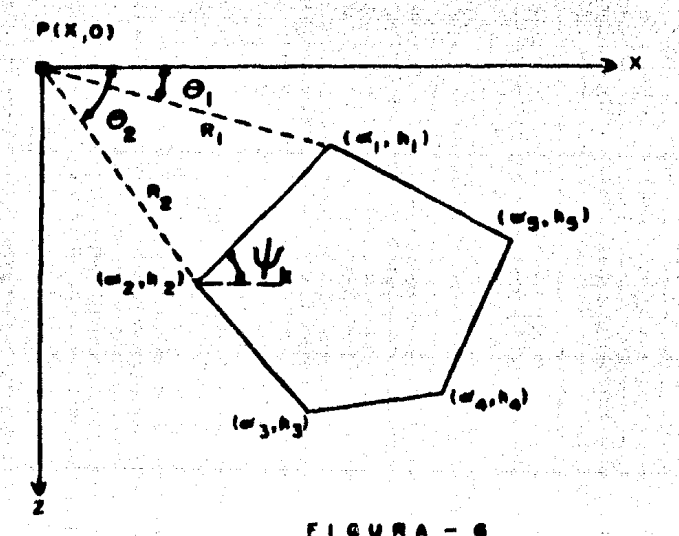

Se ha esbozado el tratamiento de diques y cuerpos generales en dos dimensiones tanto en el dominio del espacio como el de la fre cuencia, aplicado al campo potencial gravimétrico. En base a éste análisis se ha podido extrapolar dicho tratamiento al método magnético. Del Castillo (1969).

Aplicación en Noxtepec, Gro.  $c)$ .  $-$ 

Especificamente se aplica la parte de diques al trabajo de explo

ración de barita realizado en el Departamento de Exploración del Instituto de Geoffsica de la UNAM (Del Castillo y otros. 1977).

La aplicación corresponde al cálculo de anomalfas gravimétricas por computadora variando los siguientes parámetros: iniclina ción del dique (e), ancho (b), profundidad de la cima (h) y del fondo (H) y contraste de densidad (O). Las curvas se presentan en el Apón dice A.

#### **TRATAMIENTO MATEMATICO**

1. - Odegard and Berg.

Estos autores utilizan la integral de Fourier como arma de interpretación aplicada a los perfiles gravimétricos para cuerpos regulares: cilindro, estera y falla. Aqui se afirma que el espectro de frecuencias de la anomalía puede contener información sobre parámetros importantes como: profundidad, densidad y tamaño del cuerpo. Las fórmulas de campo gravitacional fueron tomadas de Nettleton  $(1940),$ 

La anomalía de gravedad para un cilindro es:

$$
g(x) = 2 \pi G \sigma \frac{z \ R \ c^2}{z^2 + x^2}
$$
 (16)

donde z es la profundidad al centro del cilindro; la anomalfa función par, la transformada de Fourier es según Odegard y Berg (1965);

10

$$
F C (w) = \frac{4 \pi G \sigma R c^2 Z}{\sqrt{2 \pi}} \int_{1}^{\infty} \frac{\cos (w \xi) d \xi}{(z^2 + \xi^2)}
$$

Integrando queda:

$$
F c (w) = \sqrt{\frac{\pi}{2}} 2\pi G \sigma R c^2 e^{-zw}
$$
 (18)

11

 $(17)$ 

 $(23)$ 

graficando Fc (w) en escala semilogarítmica, Figura 7. Ln  $\left[F_c(\mathbf{w})\right]$  = Ln $\left[\sqrt{\frac{T}{2}} 2\pi G \sigma_{R_c}^2\right]$  - D w  $(19)$ 

Aqui se puede estimar la profundidad z, el radio del cilindro Rc y el contraste de densidad  $\sigma$ , ver Figura 7.

La anomalfa gravimétrica de una esfera es:

$$
g(x) = \frac{4}{3} \pi G \sigma \frac{Z \text{Re}^3}{(z^2 + z^2)} 3/2
$$
 (20)

Rs es el radio de estera y Z la profundidad al centro de la mis-Tomando la transformada de Fourier de la anomalfa.

$$
F_{\epsilon}(w) = \frac{8\pi G \sigma R s^{3} Z}{3\sqrt{2 \pi}} \int_{0}^{\infty} (Z^{2} + \xi^{2})^{-3/2} \cos(w\xi) d\xi
$$
 (21)  
ko (wz) =
$$
\int_{0}^{\infty} \frac{\cos(w\xi)}{(\xi^{2} + Z^{2})^{1/2}} dy
$$
  

$$
w K'(wz) = z \int_{0}^{\infty} \frac{w(\xi)}{(z^{2} + \xi^{2})^{3/2}} d\xi
$$
 (22)

donde K (wz) es la función de Bessel modificada de primer orden y segunad class.

$$
\mathbf{F} \mathbf{a} \text{ (w)} = \frac{\frac{4}{3} \pi^C \sigma R \mathbf{a}^2 \text{ w}}{2 \pi} \qquad \text{K}_1 \text{ (wz)}
$$

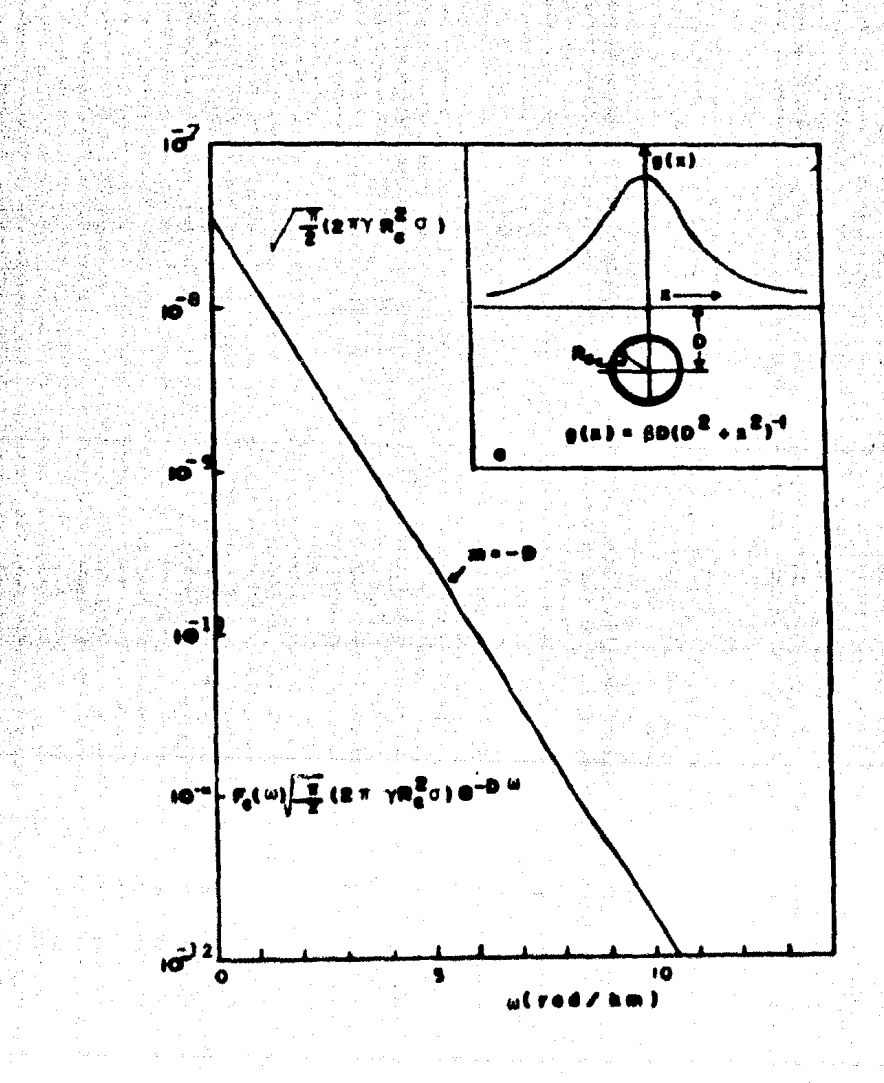

Figura 7. - (a) Atracción gravitacional vertical  $g_z(x)$ .<br>
(b) Transformada de Fourier de la atrac-<br>
ción gravitacional del cilindro.

 $12$ 

también se observa el comportamiento del espectro de la anomalía en escala semilogarítmica en la Figura 8.

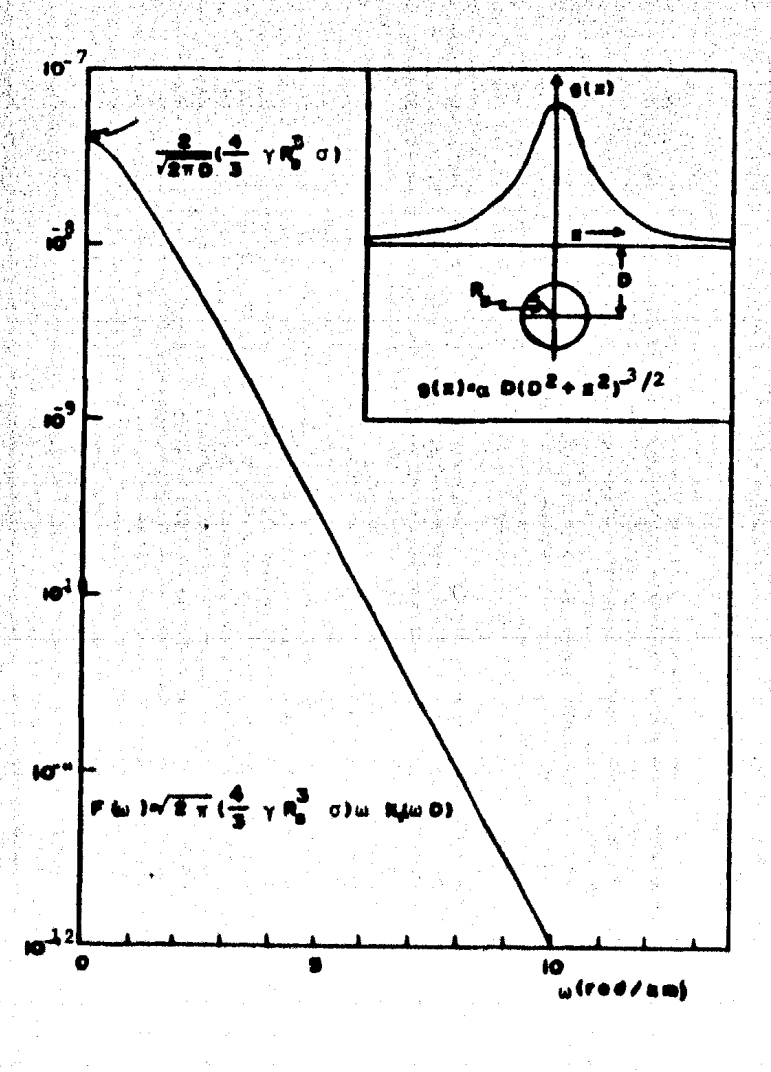

Figura 8. - Atracción gravitacional vertical y Transformada de Fourier de una esfera.

 $13<sup>2</sup>$ 

#### La atracción gravitacional a lo h rgo de un perfil perpendicular

al rumbo de una falla está dada por:

 $g(x) = 2G\mathcal{O}\left(\frac{x}{2} \ln\left(\frac{x^2+z^2}{x^2+(z+1)^2}\right)\right) + \frac{\pi \tau}{2} + z \tan^{-1}(\frac{x}{z}) - (z+\tau)$  $tan^{-1}(\frac{x}{x+1})$  $(24)$ 

donde T representa el salto de falla y su transformada es:

$$
\mathrm{F}_{\mathbf{f}}(\mathbf{w}) = \frac{2}{\sqrt{2\pi}} \int_0^\infty \mathbf{g}(\boldsymbol{\xi}) \quad \text{sen } (\mathbf{w}\ \boldsymbol{\xi} \ ) \, \mathrm{d}\boldsymbol{\xi} \tag{25}
$$

integrando:

$$
F_f(w) = \sqrt{2\pi} G \sigma_{\varphi/2}^{-1} \left\{ e^{-(z+T)w} - e^{-zw} \right\} + \frac{z}{w} \bigg]
$$
 (26)

la gráfica se ve en la Figura 9.

b). - Integral de Linea y ajuste por medio de la fórmula de placa infinita.

En general cualquier perfil de gravedad puede producirse por un número infinito de distribuciones de masa y la incertidumbre respecto a la interpretación puede eliminarse si se tiene conocimiento o inferencia de algunos parámetros básicos apoyándose en datos geológicos o en algún método geofísico complementario. Es importante por supuesto, tener alguna frontera de apoyo del cuerpo o estructura anómala por medio de pozos petroleros o sismología, eliminando en gran parte la incertidumbre en la interpretación de los datos.

El uso de la integral de Linea para el cálculo de anomalias gravi métricas ha sido sugerido por Talwani y otros (1959); siendo Qureshi y

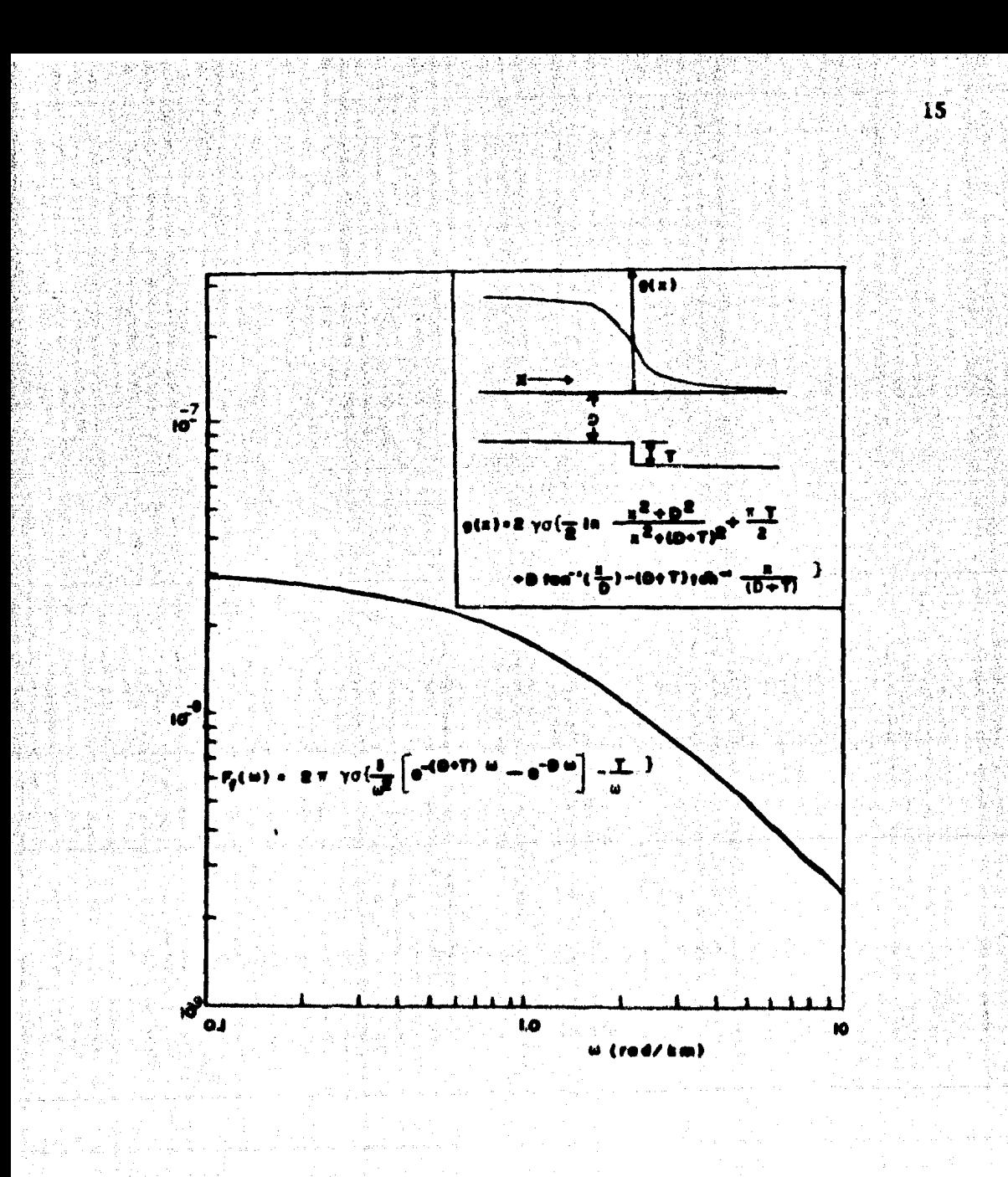

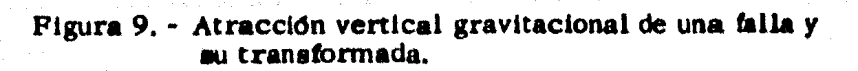

Mula (1971) y posteriormente [in (1974). los que han desarrollado un método de ajuste en anomalías gravitacionales por medio de la formula de la Losa infinita (Apéndice B); el método fue aprovechado en 1959 por Bott, para la interpretación de cuencas sedimentarias.

El método sugerido por Qureshi y Mula es el siguiente:

l. - Se construye el modelo inicial escogiendo una serie de puntos que repreaentan una frontera del poalble cuerpo cauaa. y .e hace una primera estimación del espesor de la masa anómala por medio de la tórmula de la placa infinita (27) Figura 10.

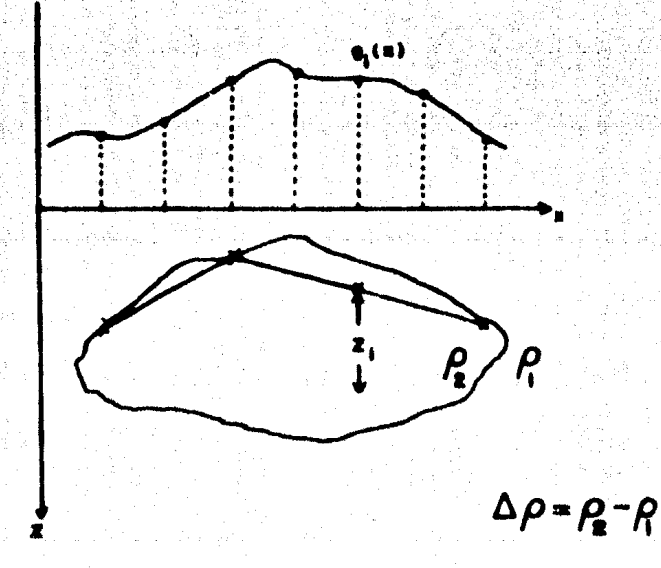

Figura 10.

 $Z1 = \frac{g1(x)}{2\pi G \Delta \rho}$ 

16

(27)

2. - Se calcula el efecto gravitacional causado por el polígono de aproxi

mación con la integral de Línea.

$$
\mathbf{g}_{\mathbf{C_i}}\left(x\right)=2\ G\Delta\rho\ \oint\ z\mathrm{d}\mathbf{e}
$$

donde g<sub>Ci</sub> (x) es el efecto de gravedad calculado en el iésimo punto y

la integral de la expresión (28) es la integral de Linea alrededor de la masa anómala.

s1: 
$$
\Delta z i = z i + 1 - z i
$$
  
\ny  $\Delta x i = X i + 1 - X i$ ; entonces  
\n
$$
\int_{z_1}^{1+1} \frac{\Delta z i [x i + 1] - z i + 1[\Delta x i]}{\Delta z i^2 + \Delta x i^2} \left\{ \tan^{-1} \frac{x i}{z i} - \tan^{-1} \frac{x i + 1}{z i + 1} + \frac{1}{z} \right\}
$$
\n
$$
\frac{\Delta z i}{\Delta x i} = \tan^{-1} \frac{x i}{z} + \frac{1}{z} \frac{x i + 1}{z + 1} + \frac{1}{z + 1} \frac{1}{z + 1} = \tan^{-1} \frac{x i}{z + 1}
$$

si se tienen lados horizontales, la integral se simplifica;

$$
z\mathbf{i} = z\mathbf{i} + \mathbf{i}
$$

 $H$ 

 $\overline{\Delta}$ xi

$$
\int \mathbf{z} \, \mathrm{d} \mathbf{e} = z \mathrm{i} + 1 \, \left[ \tan^{-1} \, \frac{x \mathrm{i} + 1}{x \mathrm{i} + 1} - \tan^{-1} \, \frac{x \mathrm{i}}{x \mathrm{i}} \right]
$$

y para lados verticales o sea  $xi = xi + 1$ ;

$$
\int_{1}^{1+1} z d\theta = \frac{1}{2} \ x i + 1 \ \text{Ln} \ \frac{x i^2 + z i^2}{x i + 1^2 + z i + 1^2}
$$

3. - Se ajusta el modelo haciendo la diferencia de la gravedad observada con la

 $(28)$ 

 $(29)$ 

 $(30)$ 

 $(31)$ 

calculada y se mueven los vértices profundos.

$$
\Delta Zi = g_1(x) - gci(x)
$$
  
2 $\pi$ <sub>G</sub>  $\Delta \rho$ 

para ajuste simple:

$$
y \Delta Zi = g_i(x) - gci(x)
$$
  

$$
\pi G \Delta \rho
$$

para ajuste doble.

Se suma el espesor del ajuste con la Zi del modelo de arranque (32) para obtener otra Zi, se itera sucesivamente hasta aproximar satisfactoria mente la gravedad calculada a la observada.

$$
ZI = ZI + \Delta ZI
$$

c). - Punto equivalente.

Si tenemos una esfera con una distribución volumetrica de masa o de magnetización, se sabe que la masa puede ser reducida a un punto así como en Magnetismo considerar un dipolo magnético. La atracción magnética causada por un dipolo es:

A 
$$
(x, y, z)
$$
  $\frac{\sqrt{J} \cdot R}{R^3} dx' dy' dz'$ 

donde  $\overline{J}$  es el vector de magnetización.

Para la atracción vertical gravitacional:

$$
g_{z}(x,y,z) = G \sigma \int \int \int \frac{(z'-z)}{R^3} dx' dy' dz'
$$

 $(33)$ 

 $(34)$ 

 $(32)$ 

18

al ae concentra la masa puntual equivalente a la masa de la esfera.

El método de punto masa y punto dipolo magnético utiliza la fórmula de cuadratura gaussiana para la integración numérica y aproxi. maclón por polinomios cllbicos para interpolación si ae toman áreas o volumenes constantes; en nuestro caso usaremos áreas variables (Flgura 3), con las siguientes ventajas: la primera, ahorro de tiempo de computadora ya que ae pueden variar la• éreas a voluntad y la segunda evitando el uso de aproximación polinomial cúbica como sugiere Ku (1977), lo cual requiere un considerable tiempo de computación.

La atracción gravitacional en 2 dimensiones es; en forma genenl:

$$
g_2(x, y, z - b, b_2... bk) = \iint F2(x, z, x', z'; b_1, b_2... bk)
$$
  
dx' dz'

Integrando numéricamente la expresión anterior por medio de la iformula de cuadratura gaussiana, se obtiene para dos dimensiones una doble sumatoria:

d b  
\n
$$
\iint F2(x, z, x', z', b... bk) dx' dz' = \frac{d - c}{2} \sum_{i=1}^{n} \left\{ \frac{b - a}{2} \sum_{i=1}^{n} F2(x, z, x' + c) dx' dx' dx' dx' dx' dx' dx' dx' dx' dx' dx' dx' dx'
$$
\n(a) 36)  
\n
$$
X i = \frac{1}{2} (b - a) v_i + b + a
$$
\n(b) 37)  
\n
$$
Z' j = \frac{1}{2} (d - c) v_j + d + c
$$
\n(b) 38)

siendo al v al los coeficientes de cuadratura de Gauss y vi las coorde nadas de subdivisión de -1 a +1, pero los límites de integración son des  $de$  a hasta b y de  $c$  a  $d$  por lo que se utilizan las transformaciones lineales rempectivas (37) y (38).

Para interpretación gravimétrica en tres dimensiones se hace un desarrollo similar al anterior obteniendose una triple sumatoria para la integración numérica; en éste caso es necesaria la interpolación por aproximación polinomial cúbica va que el control de volúmenes cúbicos no es tan sencillo como el de áreas rectangulares.

Para el análisis bidimensional de anomalías gravimétricas se sugiere escoger un modelo de arranque en base a datos geológicos o geoffsicos según el área de estudio y posteriormente dividirlo en áreas rectan. guiares de cualquier tamaño respetando la restricción de que la distancia entre puntos equivalentes debe ser menor que las distancias Rij. 6 sea del punto equivalente al punto de observación, teniendo para 2 dimensiones una aproximación del 0.1% comparada con la solución analítica (Ku, 1977).

Para un dique rectangular que se divide en 4 partes iguales 6 4 puntos equivalentes para su integración, se tiene;

$$
g_{Z}(x) = 2 \cdot \frac{(B-A)(C-D)}{4} \sum_{i=1}^{2} \sum_{j=1}^{2} \frac{Z^{1}j - Z}{R_{i}^{2}j}
$$
 (39)

donde:

$$
Ri2j = (Z1j - Z)2 + (X1i - x)2
$$
  

$$
X1i = \frac{1}{2} (B - A) Vi + B + A
$$

 $Z^{1}j$  =  $\frac{1}{2}$  (D - C) Vj + D + C  $V_1 = 0.5773503$  $V_2 = 0.5773503$ 

y, (x, z) son las coordenadas delpuntode observación, ver Figura 11.

21

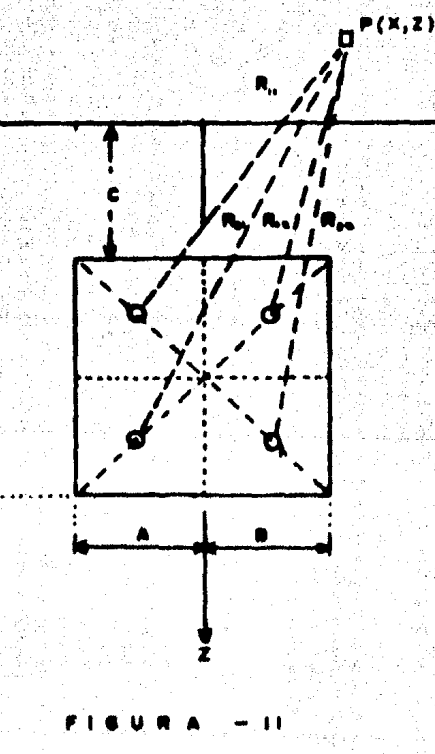

#### **APLICACIONES**

#### a). - Diques. Noxtepec.

En Noxtepec, Gro., se efectuó un trabajo de Geología Estructural v gravimetría para la localización de Barita (Del Castillo y Otros. 1977). Las vetas afloran con espesores de 1 a 4 mts. y están asociados con niveles metagedimentarios y metavolcánicos de las formadones Acahvizotla y Riolita Tilzapotla. Algunas vetas están asociadas con fallas por lo que se les recono ció con estudios geotectónicos.

Tomando en cuenta que la densidad de la barita varía de 4, 13 a 4. 44 (gr/cm<sup>3</sup>), se usó como contraste de densidad  $\rho = 1.5$  y 1.3 (grs/cm<sup>3</sup>) para calcular el efecto gravitacional de los diques variando los siguientes parametros. (ver Figura 1).

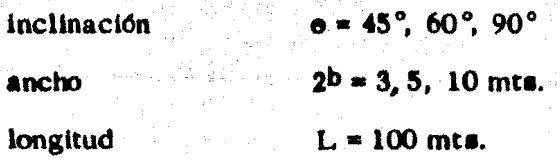

profundidad de la cima  $h \neq o$  mts.

El programa para el cálculo de anomalías gravitacionales de los diques se presenta en al Apéndice C, contiene un subprograma que calcula la transfor mada de Fourier (parte real e imaginaria) de la anomalfa de los diques (Bhima samkaram y otros, 1977). Las curvas de anomalfas (Apéndice A) presentan  $m\ddot{\text{ax}}$ imos desde 0, 2 hasta 0, 8 miligals dependiendo del ancho del dique,

Las gráficas de los espectros de frecuencia se presentan en el Apéndice A, se observa para  $\sigma$  : 90 que la parte imaginaria es cero y para  $\sigma$  = 45° que la parte imaginaria es simétrica de la real respecto al eje X, lo que da idea de la inclinación o echado del dique.

El patrón de curvas se utilizó para reconocer algunas vetas de barita en Noxtepec, aunque algunas anomalías fueron enmancaradas por efecto topo gráfico y por fallas asociadas con los diques.

b). - Modelado de estructuras bidimensionales por el método de punto equivalente.

El método de punto equivalente, utiliza para dos dimensiones áreas rectangulares de cualquier tamaño dividiéndolas en 4 partes iguales (ver Figura 11), sustituyéndolas por 4 puntos equivalentes cuyas coordenadas es tán ligeramente separadas del centro de los rectángulos, con objeto de evitar el efecto de realce en las anomalías ya que se sustituye el efecto de áreas rec tangulares por puntos equivalentes que geométrica y maternáticamente modelan cilindros que se extienden hacia el infinito en dirección perpendicular a la sección en estudio.

Las ventajas del método son las siguientes;

1. - Facilidad de ajuste añadiendo, quitando ó cambiendo las áreas a criterio del geoffsico.

2. - Bajo tiempo de computación, puesto que se usan operaciones algebraicas sencillas. Una doble sumatoria para casos bidimensionales y una triple suma toria para el caso tridimensional.

 $3. -$  Se pueden modelar cuerpos de densidad variable  $\delta$  varios cuerpos de diferente densidad.

El algoritmo se programó en computadora digital (Apéndice C) pro bándose con modelos sencillos:

Prisma rectangular (Modelo-1), cilíndro (Modelo-2), losa finita (Modelo-3) y 2 modelo• de di•ribúcldn de masa arbitraria. Los modelos • espónen a final del capltulo.

Los resultados obtenidos se comparan con el programa de Talwani. que aproxima el cuerpo por medio de polfgonoa. Se obtiene una aproxlmacidn de 0. 0008 miligals en puntos máximos. En la Tabla-1 se detalla la variación del método de punto equivalente respecto al Talwani del Modelo-l (Prisma rectangular), observándose una buena aproximación. El error cuadrático medio para esta comparación es de 1.37  $\times 10^{-4}$  miligals.

TABLA - l

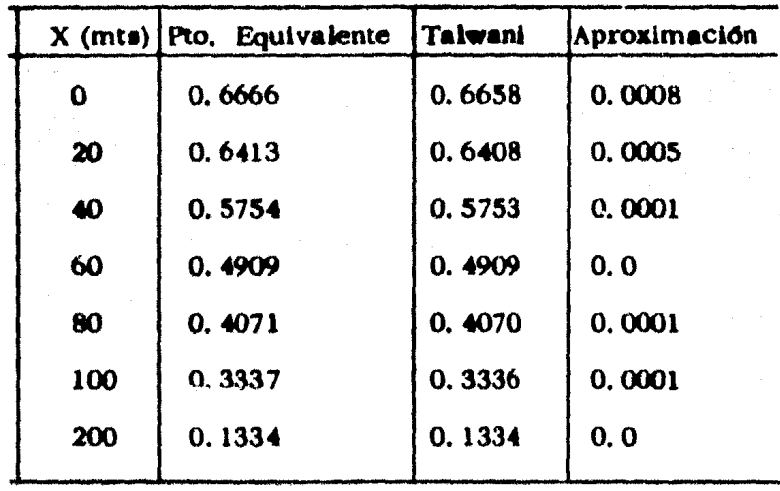

Modelo  $-1$  - (Prisma rectangular)

e). - AJ utte cb modelos por medio de la placa infinita.

En los programas de computadora (Apéndice-C) se muestra un algo ritmo que mueve los vértices inferiores del poligono inicial de aproximación al cuerpo anómalo, haciendo mínimo el residuo entre la anomalía observada y Ja calculada.

El incremento en profundidad de los vértices es función de la diferen cía relativa entre la anomalfa obaervada y la calculada, asr como el contraste de densidad; la formula de la placa infinita es utilizada como factor de aproxtmactdn en éste programa, el cual converge con la primera *6* segunda aproximación como se observa en las Figuras - 12 y 13.

En la Figura 12 se presenta el ajuste del modelo-4 del inclso anterior y en la Figura 13 se ajusta la placa del Modelo-3 con la aproximación en profundidad del mismo modelo en la Tabla-2. Es interesante notar que el ajuste no es simetrico debido al sentido de integración en ambos modelos.

En comparación con otros métodos en lo relativo a tiempo de computa dora, éste tipo de modelado utiliza un mínimo de tiempo "máquina", tomando como ejemplo el ajuste de la placa (Figura-13) que se tomó  $l$ . I segundos aproxi madamente de tiempo de proceso.

En síntesis el método tiene una convergencia relativa respecto al modeio Inicial o sea la frontera de apoyo que se toma con objeto de eliminar la ambigue. dad en la interpretación. Si los vértices iniciales no se ajustan al modelo real el ajuete no converge aunque se aumente el mlmero de aproximaciones.

25

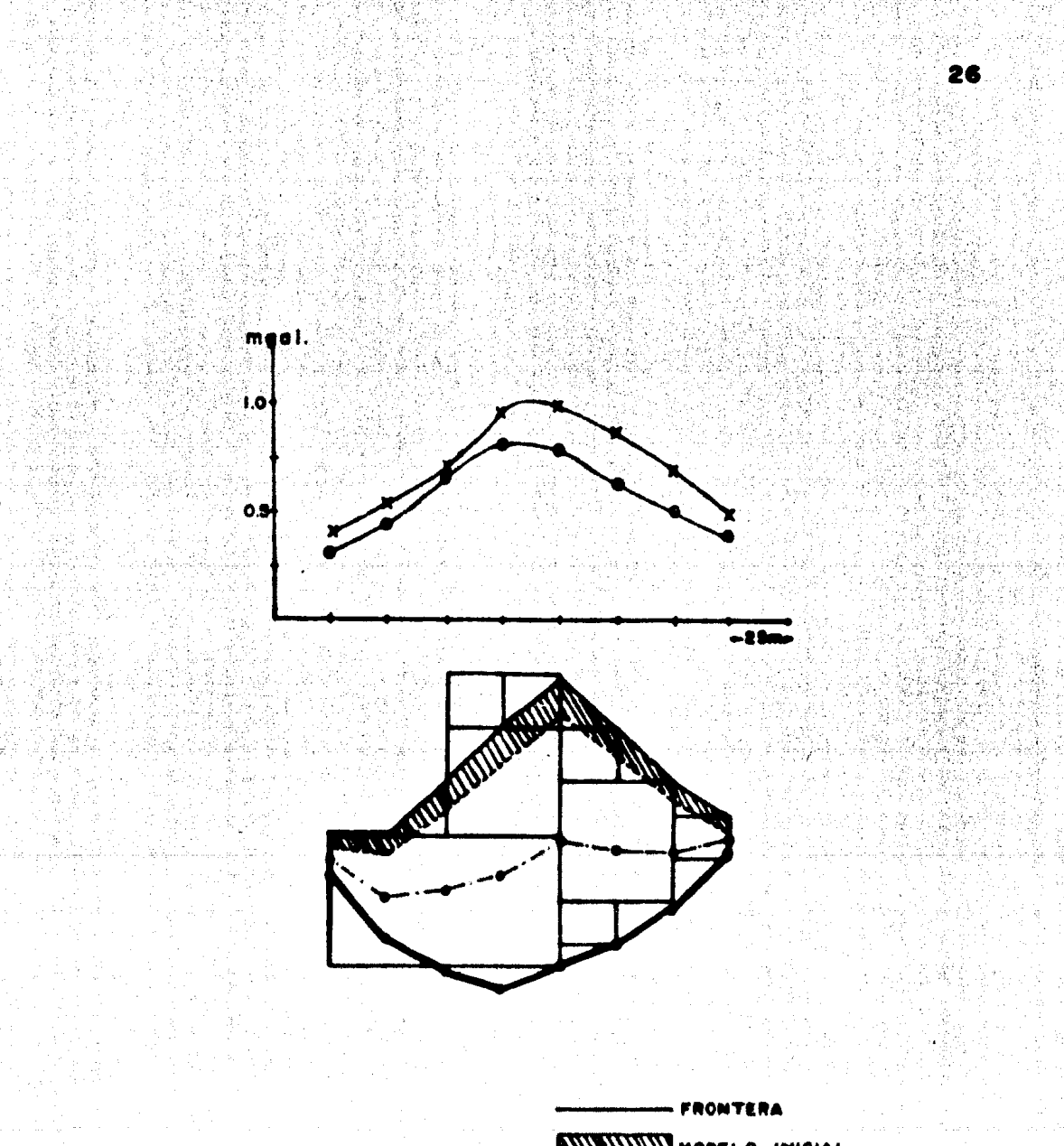

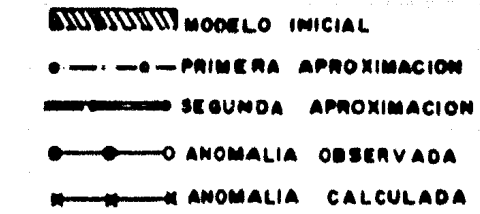

**FIGURA - 12** Ajuste

| X(mts.)<br>$Z$ (calc.)<br>Z(place)<br>Error<br>100.<br>94.38<br>IO.<br>5.62<br>75.<br>99.89<br>100.<br>0.11<br><b>SO.</b><br>103.30<br>100.<br>$-3.30$<br>104.79<br>$-4.79$<br>100.<br>25.<br>$\bullet$<br>104.17<br>100.<br>$-4.17$<br>100.<br>101.60<br>$- 1.60$<br>- 25.<br>- 50.<br>97.43<br>100.<br>2.57<br>- 75.<br>92.45<br>100.<br>7.55<br>$-100.$<br>87.60<br>160.<br>12.40 |  |  |  |
|----------------------------------------------------------------------------------------------------|--|--|--|
|                                                                                                    |  |  |  |
|                                                                                                    |  |  |  |

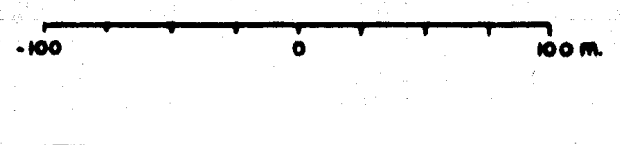

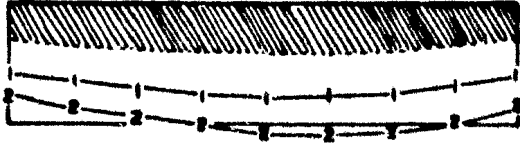

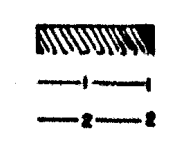

CION DXIMACION

ÀL.

#### FIGU 11

Ajuste del modelo 3

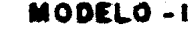

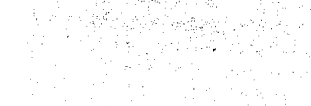

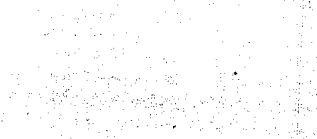

100

ほえ膨ま an el

223 September 19

mta

 $\frac{1}{2} \frac{1}{2} \frac{27}{2}$ 

ਵੱਲਕਰੀ ਦ

260

地震

a gale

 $\Delta \rho$ -2.0

ýk Si 125.

vski f Andrew Maria Friedrich Railwa

the General State States

50

 $\overline{400}$ 

 $\mathbf{0}$ 

 $0.0$ 

 $0.4$ 

 $0.2$ 

-280

MODELO-I

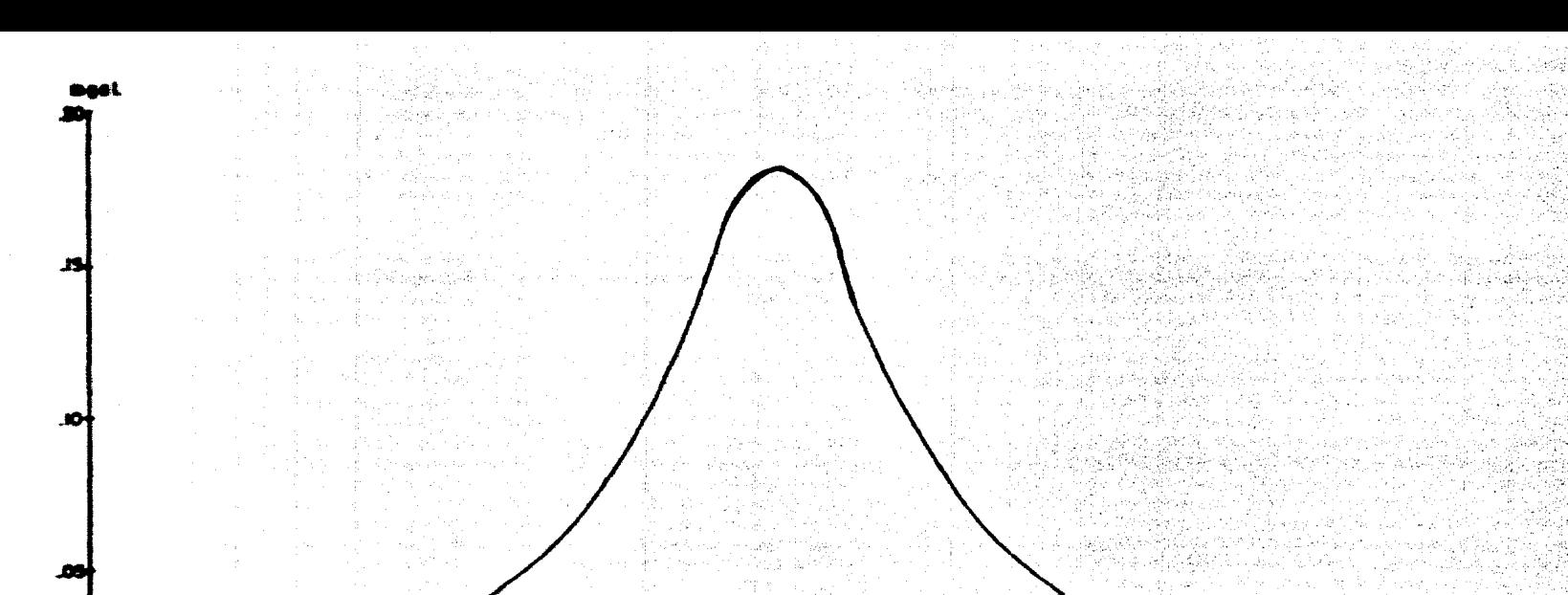

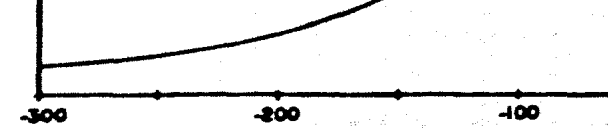

**MODELO-2** 

 $\Delta \rho$ •1.0 Wétén 光影的

 $\overline{100}$ 

动脉的人

200

alawati Ash

mt

47 A S

 $\frac{1}{2} \left( \frac{1}{2} \right) \frac{1}{2}$ 

**N** Φ

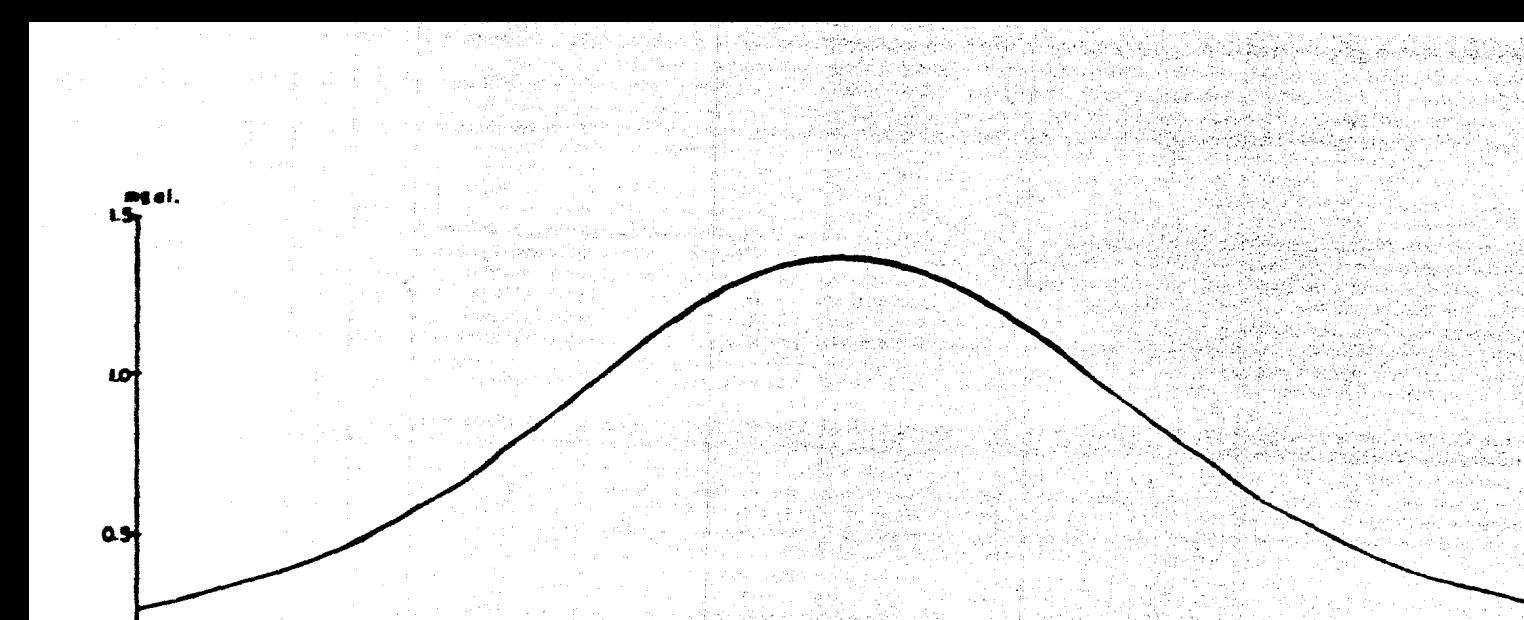

 $-300$  $-200$ 

۰

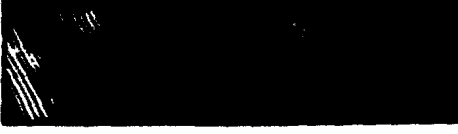

远远 6g 43 Se a B.C 지난 경찰 정부  $\sim 10^7$ 

800

 $\Delta \rho$ -1.5 543

وواع بوجه 강교문학 2014년 2014년 동*일* 8

بردودا لأج

n Se Sanki

以关系的

오늘 없는

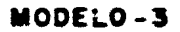

e de la familia de la familia de la familia de la familia de la familia de la familia de la familia de la fami<br>La familia de la familia de la familia de la familia de la familia de la familia de la familia de la familia d 传出途医纳的热 بأهبون وزيوغ والأنا 

100

 $\mathcal{A}^{\mathcal{G}}_{\mathcal{F}}$  ,  $\mathcal{G}_{\mathcal{F}}$  , الهار أبقارها TA PARA TA LA PERTA Tega Santang katikali sa Pangalitan Santa ings.

-100

小菜苗 医甲基羟基酚 医血管增加 高级条

 $-100$ 

Referin XG stu

网络运动员运令员运动转移转移

en kaldego kaseta e

el Michigan d'Ar

다 : 1980년<br>대학

도둑 앞

Arthurski

 $3.8888893822222222$ 29 Pekal ka 25 etika, 도만든 동네 안내 등 정책이 h is S 188 S. 35. PO 说明名词人 an diki lawaki.

同长突落

120 원 : 1966년

in Ring de Paul, film medal oktobritat

动成运动的 لمناوحهم

 $\pi'/\pi$  .

부서는 그 사진 비행 ω ≂. ÷.

20년부분 25 이상어

m

e en 18

病族的

to presentative state (the property of the company of the property of the property of the state of the state of the company of the state of the state of the state of the state of the state of the state of the state of the

- 2019년 2월 2019년 1월 2019년 1월 2019년 1월 2019년 1월 2019년<br>대학교

 $\alpha_1 = 2\alpha_2$  .

 $\Delta \rho$ -1.2

t Artista a

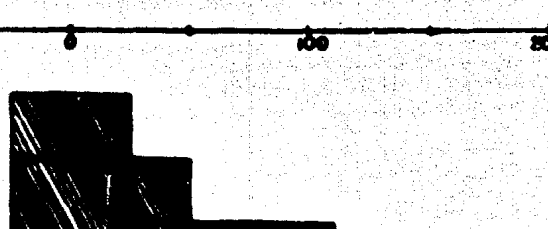

1994 av

W pat

MODELO-4

法体系 人名英贝泽尔英格兰

 $\alpha$ 

 $\alpha$ 

 $0.4$ 

 $\alpha$ 

-300

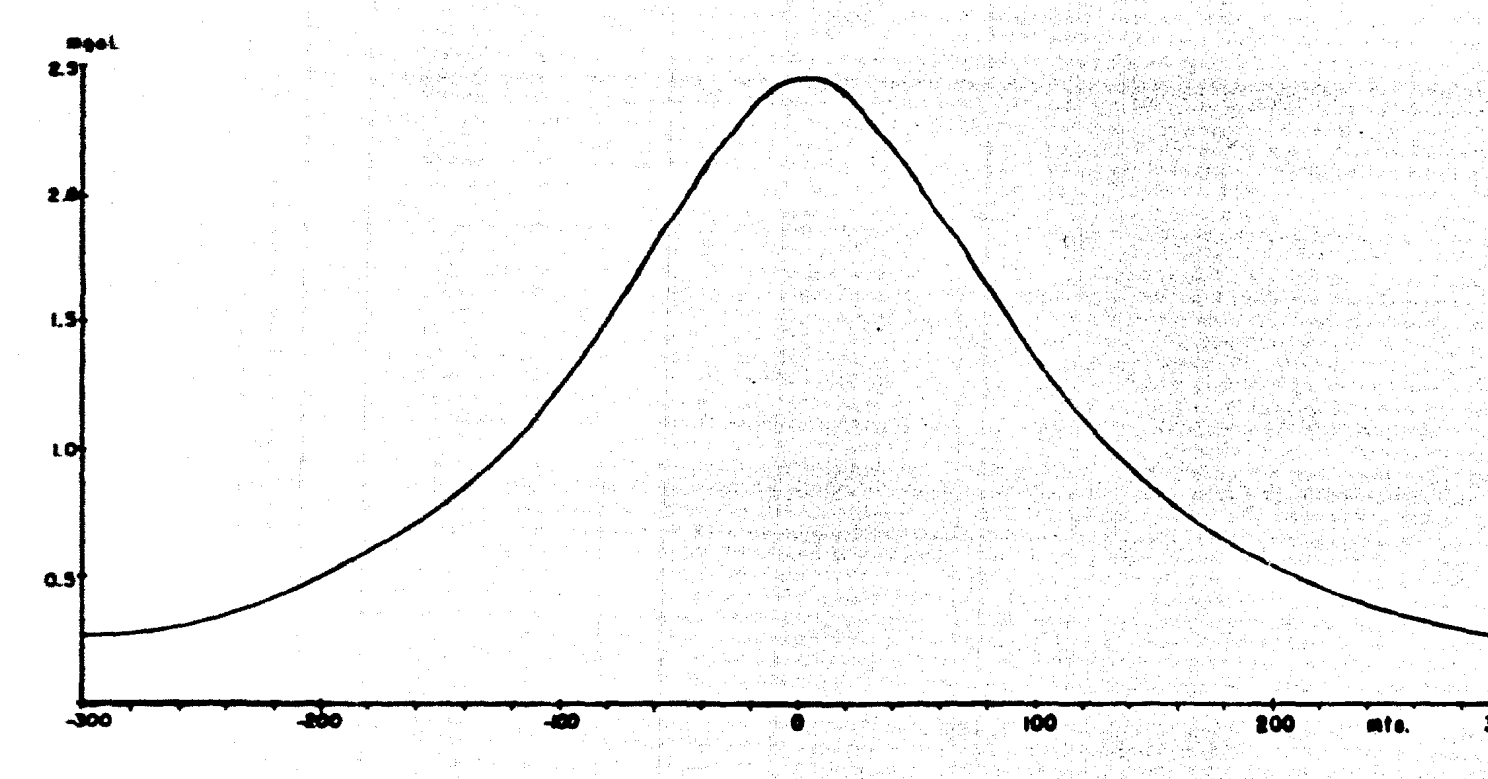

# **MODELO-5**

فوريا liter. Ro 2006 and an

 $\Delta \rho$  = 2.0

 $\overline{N}$ 

اليو جون

in en 198  $\mathcal{N}=\mathcal{A}$ 

1990年1月1日, 1990年1月1日, 1990年1月1日 480765880 وتخرجوني 버드는 10 개가 오 사이에 있습니*다. 이 사회 사회*의 사이로 보이지  $\gamma \in \gamma_{\rm{max}}$  ,  $\gamma_{\rm{max}}$ 

#### **CONCLUSIONES**

Se han mostrado algunos métodos para interpretación de datos gravimétricos modelando cuerpos bidimensionales utilizando una com putadora digital. Como aplicación práctica del modelado de diques en el distrito minero de Noxtepec, Gro, que presenta cuerpos de forma tabular.

33

El algoritmo programado en la computadora Burroughs 67 00 llevó 6, 2 segundos de procesado para 14 diques, lo que indica un bajo tiempo de máquina.

El programa también puede aplicarse en la industria petrolera modelando anticlinales y sinclinales combinando diques de diferente an guio de buzamiento y sumando sus respectivos efectos gravitacionales.

El método de punto equivalente es sencillo y versátil para calcular anomalias gravitacionales de estructuras bidimensionales utilizando una doble sumatoria y operaciones algebráicas sencillas. Los r esultados obtenidos se compararon con Talwani observándose una bue na aproximación en la magnitud de la anomalía y en el tiempo de compu tadora.

Con algunas modificaciones al programa (Apéndice c) se pueden modelar cuerpos de densidad variable o bién sumar el efecto gravitacio nal de varios cuerpos de igual o diferente densidad. Este método viene a complementar los métodos de Talwani tanto en gravimetría como en magnetometria.

En el ajuste de modelos, se usó una placa de 200 metros de ancho (Figura-13) lográndose ajustar con un error promedio de $+1.93$ metros, lo cual Indica una aproximación aceptable. El ajuste 'para 2 modelos llevó un tiempo de procesado de 2.18 segundos, lo que implica poco tiempo-máquina considerando que otros ajustes llevan solucio nes matriciales al mover cada vértice como es el caso de Corbató, que ajusta por mínimos cuadrados empleando mayor tiempo de computadora.

#### **BIBLIOGRAFIA**

- Bhattacharyya and Lei Kuang Leu, 1975. Spectral analysis of gravity and magnetic anomalies due to two dimensional structures. geophysics v. 40 p. 993-1013.
- Bhimasamkaram, Nagendra and Rao, 1977, Interpretation of gravity anomalies due to finite inclined diques using Fourier Transform  $\boldsymbol{\mathsf{s}}$ . Geophysics v. 42, p. 51-59.
- Bott, 1959, The use of rapid digital computing method for direct gravity interpretation of sedimentary bassins. Geophysical Prospecting  $v.7.$  p.  $63-67.$
- Corbato. 1965. A least square procedure for gravity interpretation. Geophysics, v. 30, p. 228-333.
- Del Castillo. G.L., 1969. Nuevas técnicas de interpretación en gravimetría y magnetometría. Memoria de la VII Convención Nacional de la Agociación de Ingenierós de Minas. Metalurgistas y Geólogos de México.
- Del Castillo, G.L., Meritano A.J., López Loera H., Flores, L.C., Hernández M. G. y Aranda, L. R., 1977, Tectónica y exploración para baríta en Noxtepec, Gro, en revisión.
- Grant and West, 1965, Interpretation theory in applied geophysics, Mc Graw-Hill.
- Hubbert M, King, 1948, A line integral method of computing the gravimetric effects of two dimensional masses. Geophysics v. 13, p.  $218 - 225.$
- Jin, 1974, Two dimensional mass distributions from gravity anomalies; a computer method. Geophysical Prospecting v.22, p.761-764.
- Ku, 1977. A direct computation of gravity and magnetic anomalies caused by 2- and 3- dimensional bodies of arbitrary shape and arbitrary magnetic polarization by equivalent point method and a simplified cubic splines. Geophysics, v. 42, p. 610-622.

Nettleton, 1940, Geophysical prospecting for Oil; New york, Mc Graw-Hill.

- Odegard and Berg, 1965, Gravity interpretation using the Fourier integral. Geophysics v. 30, p. 424-438.
- Oureshi and Mula, 1971, Two dimensional mass distributions from gravity anomalies; a computer method, Geophysical Prospecting  $v.$  19, p. 180-191.

Ramsey, 1961, Theory of newtonian attraction, Cambridge.

Talwani, Worzel and Landisman, 1959, Rapid gravity computations for two dimensional bodies with application to the Mendocino submarine fracture zone, Journal of geophysical research, v. 64, p. 49-59.

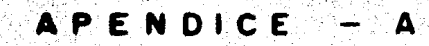

36.3739

5293

 $\sim 10^{-1}$ 

1939<br>1939

يها د

84.JA 2 best . 14

ina<br>1944.<br>1944.

ringa og la a shekar

layiga Androine

일은 가능하다

is liga

di Bita

de enomalias eravimátricas **Curves** ceusados

6 - 1 주류 - 10

1289 X

 $\sim$  18  $\sim$ 

na ngàis di

 $\mathcal{L}^{\text{L}}$  is  $\mathcal{L}^{\text{L}}$ 

the program of the problem

SAN

dinasida

Nické († 1898)<br>1950 – John Barnett, franc

37

u di C

n Tao Portugalog.<br>Santa Babal (Salah)

Alba Cook

inclinades

이 있는 분위요 중 10%로 제도 (*4 84 회) 2015 - 2015 등을 참*하시나요

in 1912<br>Seringan

, galvú

関連 (株) A (M) ディスク

frecuencies.

gyezh d'É

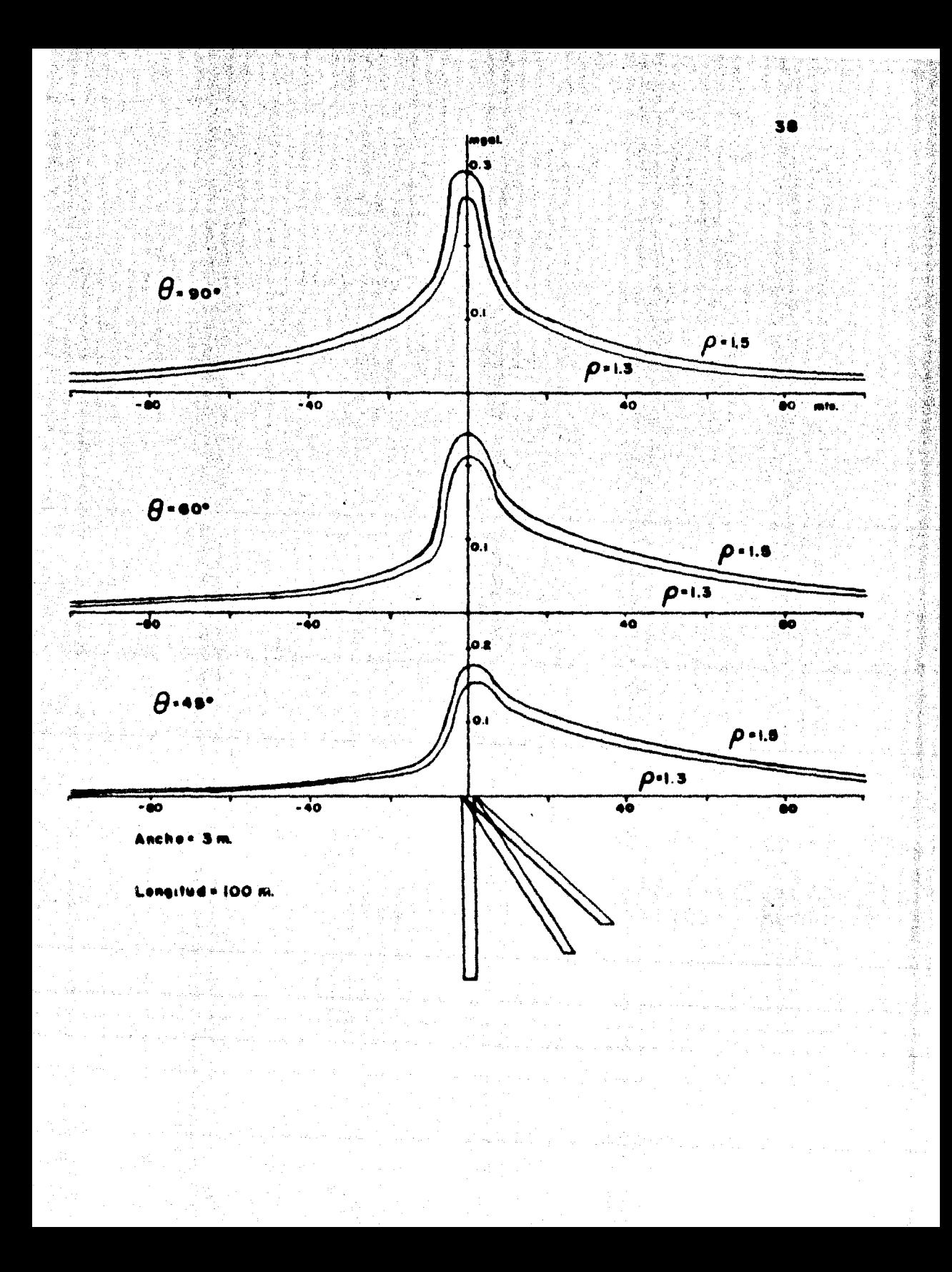

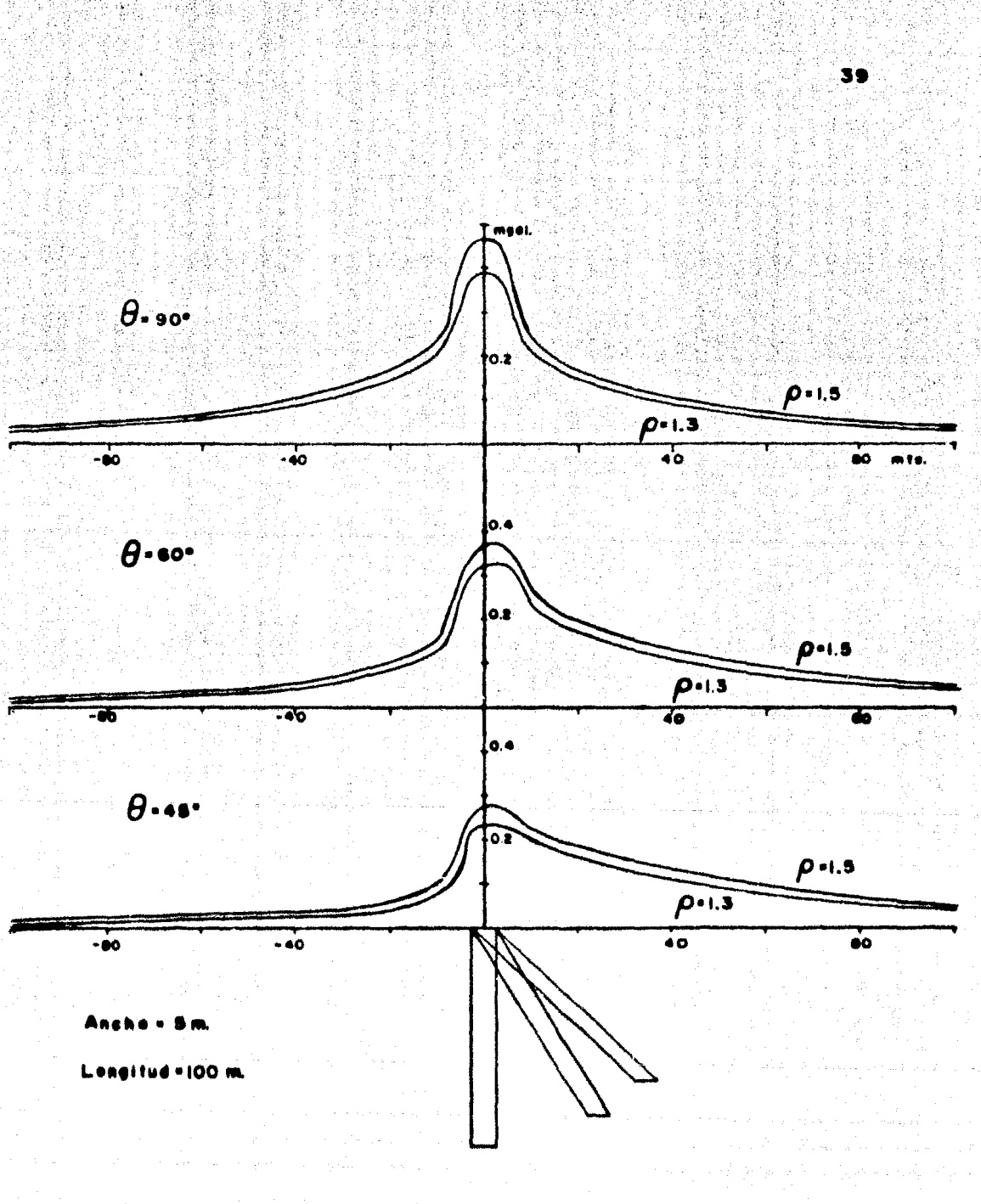

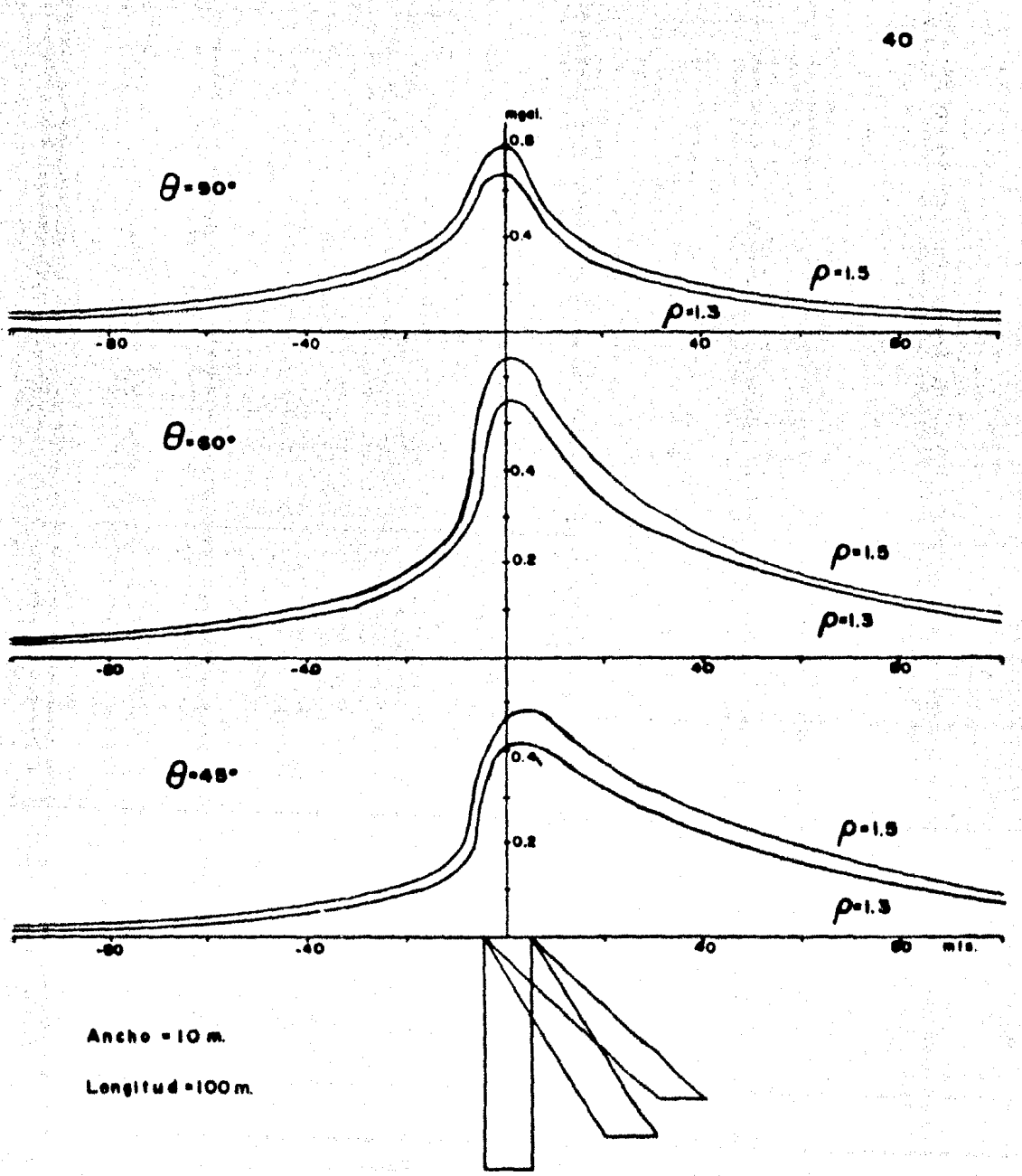

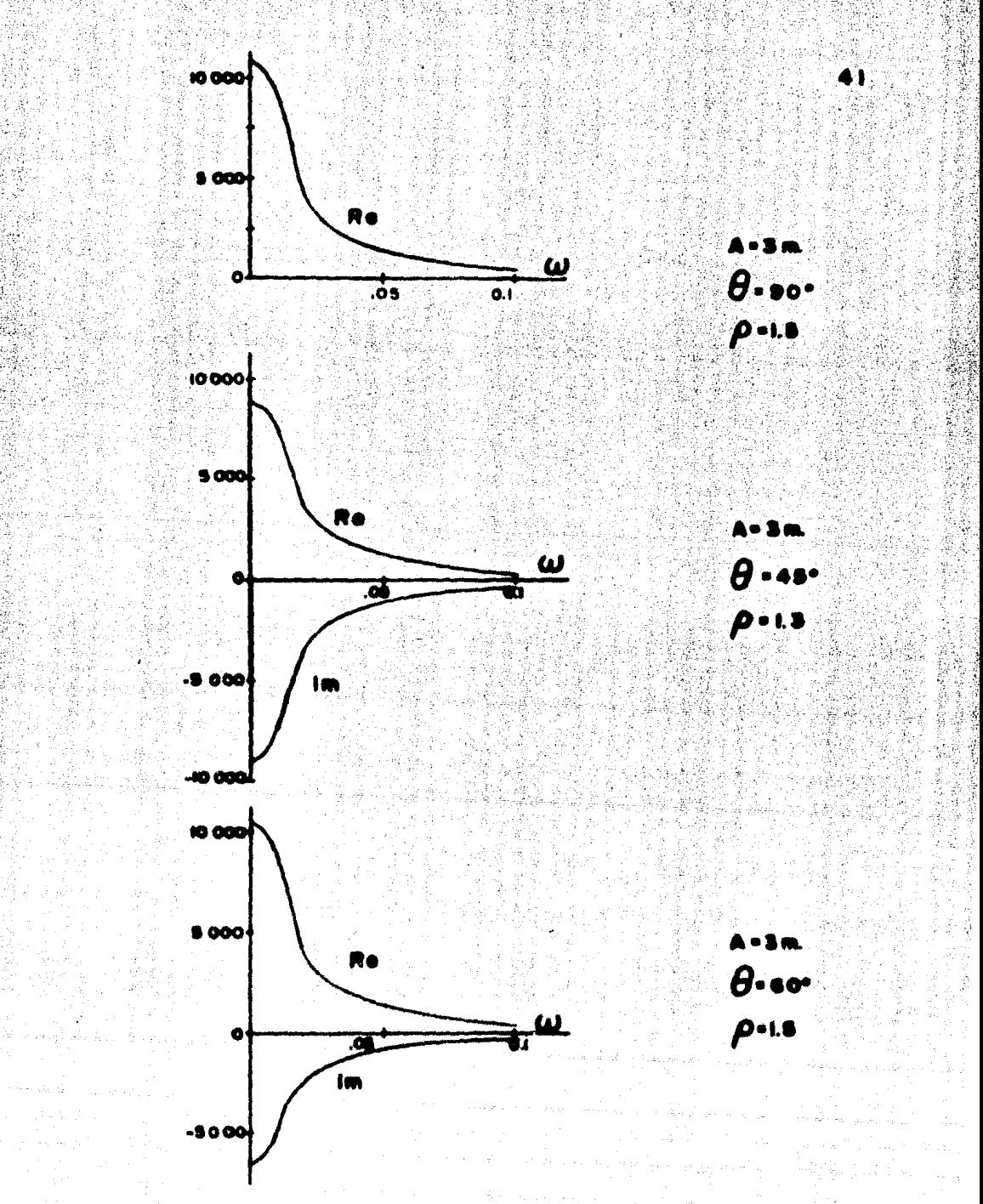

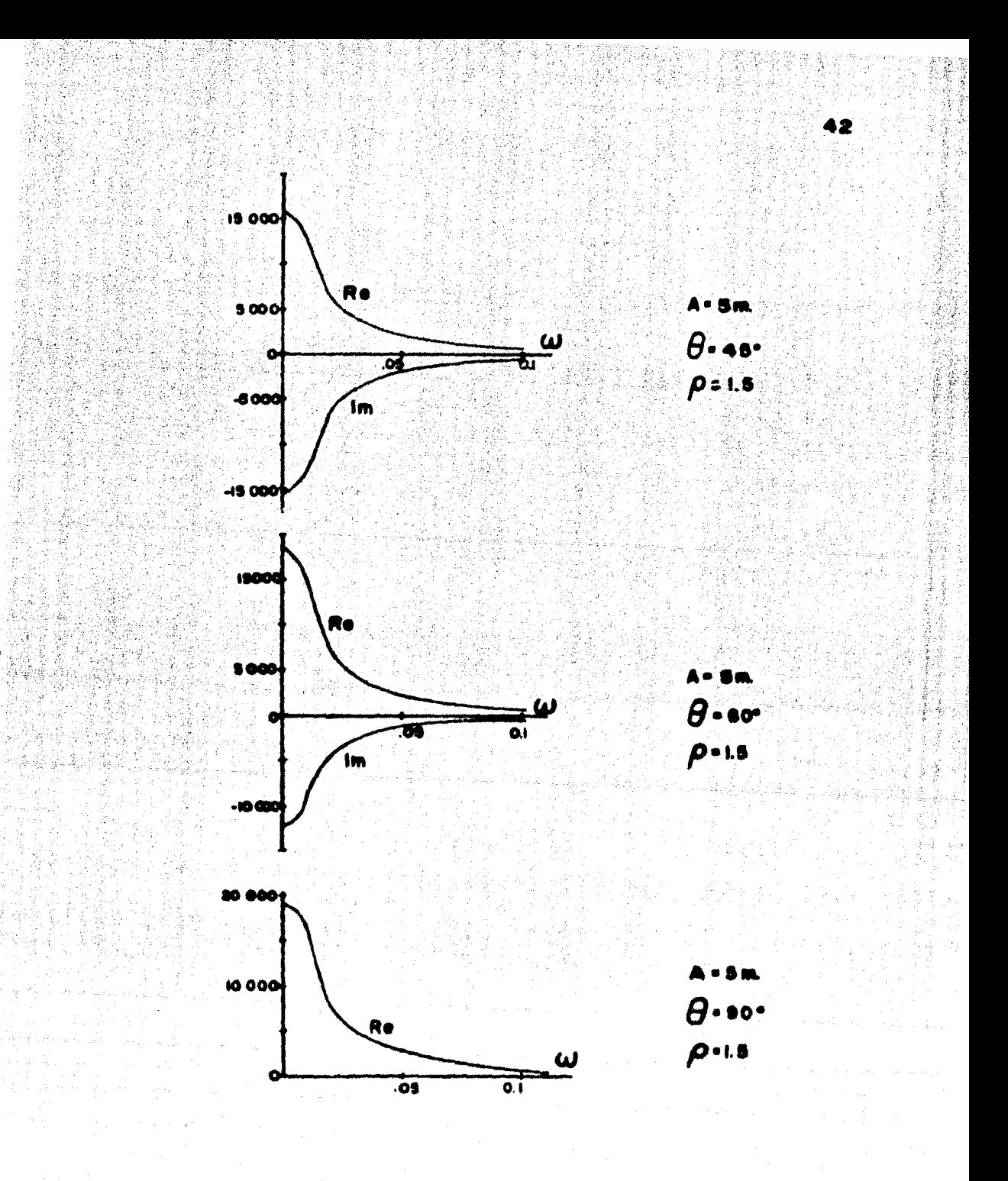

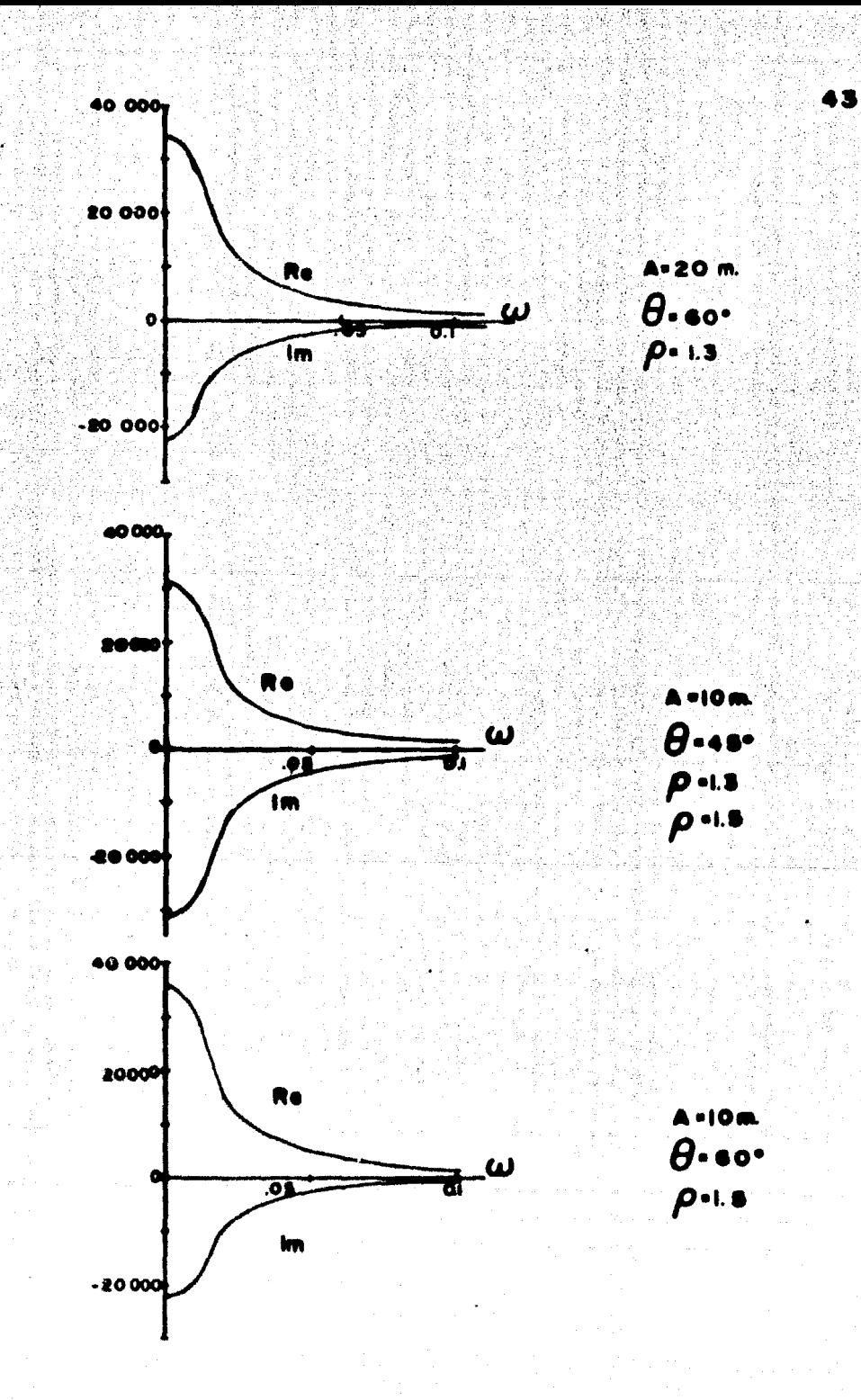

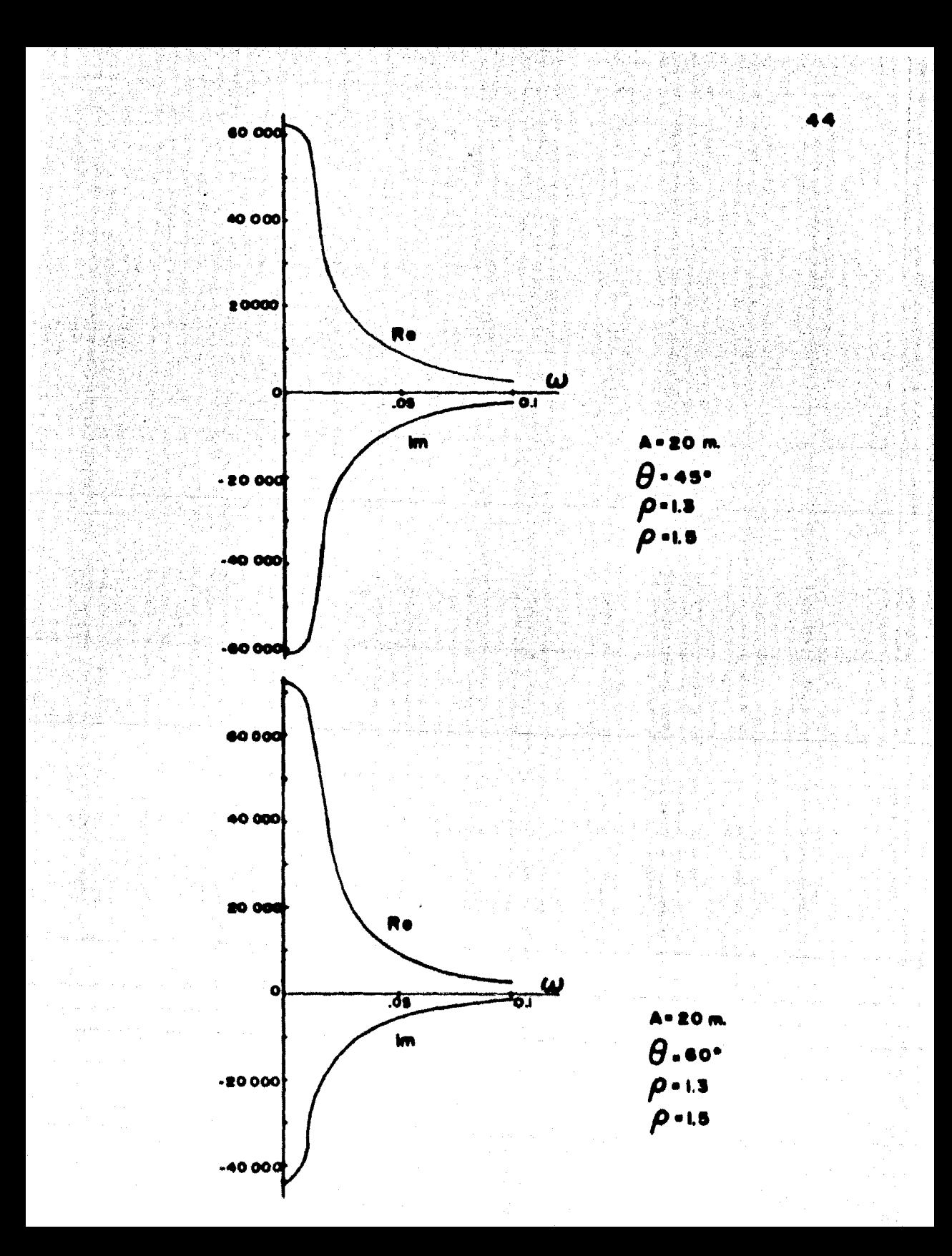

# APENDICE - B

**TRACCION GRAVITACIONAL** DE

**LOSA INFINITA** 

 $enille = 2 \pi \sigma x dx$ 

atracción gravitacional en P

ñ

Remsey, 1961

 $\Delta q$  = 2 $\pi$  G  $\sigma \frac{\pi}{q} \frac{dx}{dt}$  cos  $\theta$ 

 $x^2$  ten  $\Theta$  · z

 $4x - z$  sec<sup>2</sup> $\omega$  40

 $r^2 - r^2$  and  $\omega$ 

 $\Delta q = 2\pi G \sigma \int \frac{z^2 \tan\theta + \sec^2\theta \cos\theta d\theta}{z^2 \tan^2\theta}$ 

 $\Delta_0 = 2\pi G \sigma$   $\int$ sen@d@ =  $2\pi G \sigma$ (1-cosa)

si  $x \rightarrow \infty$  ;  $a \rightarrow \frac{\pi}{2}$  integrando en z:

 $\Delta$ e = 2 $\pi$ G $\sigma$ h

 $\mathcal{N}(\mathcal{S})$ PENDICE 한다. 1972년 2월 1일 : 1월 1일 : 1월 1일<br>1월 1일 : 1월 1일 : 1월 1일 : 1월 1일 : 1월 1일<br>1월 1일 : 1월 1월 1월 1일 : 1월 1일 : 1월 1일 : 1월 1일 : 1월 24회의 개기 4년 - 양물광 ) (1938년)<br>기대(後<del>)</del>  $\label{eq:4} \begin{aligned} \mathbb{E}[\sqrt{1+\frac{1}{2}}\sum_{i=1}^{N} \hat{a}_{i}^{T} \hat{a}_{i}^{T}]\mathbb{E}[\mathbf{1}_{\mathbf{1}_{i}}^{T} \hat{a}_{i}^{T}]\mathbb{E}[\mathbf{1}_{\mathbf{1}_{i}}^{T} \hat{a}_{i}^{T}]\mathbb{E}[\mathbf{1}_{\mathbf{1}_{i}}^{T} \hat{a}_{i}^{T}]\mathbb{E}[\mathbf{1}_{\mathbf{1}_{i}}^{T} \hat{a}_{i}^{T}]\mathbb{E}[\mathbf{1}_{\mathbf{1}_{i}}^{T} \hat{a}_{i$ afrikan salah<br>Wilayah 经营人 in a grafishan<br>The filial show  $\sim 2$ and the same single field was close 12월 20일<br>중요한 국가 30일 i<br>Prima na konzulskom područava and the second control of the second second the second second the second second the second second to the second second second the second second second second second second second second second second second second second s

**BATCC/PT7CO** FORTEAN CONFICIANT TENGARA  $2.001$  $+ + + + + + + + + + +$ \*\*\*\*\*\*\*\*\*\*\*\*\*\*\* en Karlon.<br>Se beskrive  $\bullet$ COPIUTACIUM DE AMOPALIAS GRAVIMETRICAS CAUSADAS PER ESTEUCTURAS BIDINENSIONALES POR EL METODO DE PUNTO.  $\bullet$  . **MARA CEUIVALENTE** \*\*\*\*\*\*\*\*\*\*\*\*\*\*\*\*\*\*\*\*\*\*\*\*\*\*\*\*\*\*\*\* DESCRIPCION LE VARIABLES 4748, Belong  $\bullet$ ு. **FORMATO COLUMNAS DESCRIPCICK** *VARIABLE* ۰ L¥. 15  $1 - 5$ LINITE DEL EJE X Ò - 15  $4 - 10$ **CISTANCIA ENTPE ESTACIONES .** L'AX 15 NO. DE PUESTRAS DE ESTACIONO 舅.  $11 - 15$ **INFICADOR CEL KO. CE CUERPOS.**  $-15$ 16-20 N. **FS.O**  $21 - 25$ CONTRASTE DE DENSIDAD **SIGMA**  $\bullet$  $22(1)$ 10.0  $1 - 00$ PERFIL TOPOGRAFICO  $\bullet$  :  $\frac{1}{2\pi}$  . \*\*\*\*\*\*\*\*\* DINENSICA V(2), 22(200), 2(2), x(2), s(200), 62(200) G=0.CC667  $V(1) = c.5773503$  J  $V(2) = V(1)$ READCS.10LX.LAX.H.L.STGHA FORMAT(415, [5.0) **DD** 9 J=1,P **SCJING.C** 

iC.

c

Ć. Ċ

c.

c

c

c. e.

**c** 

è

 $\mathbf{c}$ 

Ċ

ë

¢

e

t

 $\epsilon$ 

ċ

Ł Ċ

,

 $\blacksquare$ 

```
READ(Sad) (22(1)almiaM)
ä
      FORMATCICFL.03
      WRITE(6,15)SILMA
15
      FDRNATC1F1,10X, "CONTRASTE DE DENSIDAD", F10.2,//)
      WRITE(6x14)
      FURNATCIFC.20X. "VERTICES UE ENTRADA">/e15X. "X1">15X. "x2">15X.
14
     49219215X2922921\bulletREAD(502)X10X20Z10Z2
\overline{\mathbf{z}}FORMATCAFE.0)
      IF(ZI.EC.C) GL TO 10
      WRITE(6,16)X1,X2,Z1,Z2
16
      FORPATCIPC.10X.4F15.2)
      ALFA=c.5=(Z2=Zi)=(X2=X1)=GeSIGPA
      DD a tetal
      XX=CI-1)-LAX-LX
      DD 5 J=1>2
      2(J) = c.5 = ((22-21) = V(J) + Z2+21)
      A=2(J)=ZZ(1)
      DD 5 HOL-2
      X(K)=c.s+((X2=X1)=V(K)+X2+X1)
      R=A+A+CxCH)=XX)++2.
      SCIESCIB+AZE
5
      CONTINUE
      GD TC 3
10
      DD & TRIAM
80
      GZ(I)=ALFA=S(I)
٠
      CONTINUE
      HRITE (6, 11)
      FORHATC101, 25X, "ANOMALIA GRAVIFETRICA",//,2X, "XX",6X, "hillGALS",/)
\blacksquareCALL PLOT(GZeh) IsLAXsLXX
102
      IF(N.EQ.1)CO TO 7
      CALL EXIT
      END
```

```
0.170C/HEURTHAR COPPILATION
                                                                        2 - 1ANCHALIAS GEAVINETRICAS DE CIQUES INCLINADES
    DIHENSICK LECSOOPPXCSOCJPEEC200)PIPC2003PTC2003
    REAL LOLG .IN
    READCE,7) (TCI),I=1-29)
 7 FORMATCICFL-0)
    G=0.4192
    PI=3.1415910
20
    READCS . 1 ) FI LetiLeLUI GeTLTAeBeSIGFA.IX.LAX
    FORMATCOFIL+0,2110)
    BB=2, +B
    IF(1:1)5,4,5
    MRITE (6, E): Plottle LGHG = Etio TETA = $ EGHA
5
   FORPATCIFI=15X="ARDHALIA GRAVIFETRICA DE HN DIGPF II CLINADO" = 27 =
   e20xxmcATcSheZZz10XxmPRufUND16AC DE LA CIMAM25XeT1C=3eZz1Cx2
   "PROFINEICAL LES FUNDO">5X>F10+3>%/10X>"LON0XTLD"@EL"@ICLE">5x>"
   @F10.3,//10%="ANCHUNA_DEL_DIQUE"=5X/F12,2///10X/"IFCLINACION_DEL
   ADJUUE ">5X>! 9+6>/>10X> "CCHTRASTE_DE_GENSICAD">6X>F7+3>/////2CX+"
   ADISYANCIAN=15%+NAFCHALIAN=10X+NERFIL TCPDORAFICEN+//29AX+
   *METHCS">17X+"LILIGAL">/)
    ALFA=c+SIGIA/II
    Sesib (TETA)2 C=CUS(TETA)3 COT=C/S 3 D=FH=COT<br>DE#{F=HE}#cLT
    N=2+Ly+LAX
    UD 2 INITIAL AX
    K=1/LAX+1
    X(1) = 1 - 1 - 1.H<sub>1</sub>(1, 1)J. HIMPLE+TEES
    APROIDER J LAXCID-R
    FPA+D
```
C ċ

C. Ċ.  $\mathbf{c}$ 

 $\blacksquare$ 

```
UFR4D I E=A=DD - J G=H=h+E=E J C=MH=HH+A=A J P=Hf=A=COT
      TT=R=CD J V=H=H+TT=TT J V1=HH=FH+R=P J &=H=TT+CCT J Y=HF=R+COT
      ZPFoSoS J LiPH-E=COT J Z1=Z+COT J H1=SoSoU J U2=U1+COT
      AI=H=ATAL2(Leh)=HH=ATAL2(AeHH)
      A2=(2/2.)+ALGG(Q/D)
      AJ=Z1=CATALZCL1+FJ=ATALZCP+F3)
      AA=HP+ATAN2CR,HII)=H+ATA1;2CTT,F)
      AS=(U1/2.)+ALGG(V/V1)
      AG=UZ=CATAI,2CN=U)=ATANZCY=UJJ
      GREEDWALFAWEAL+A2+A3+A4=A5=A6)
   2 MRITE(6,3)XCI3,GRCI3 .TCK)
   3 ... FORHAT (110,20X FB-2-17X .F7.3,19X .F9.2)
t
Coopee
         SURPREGLAMA PARA CALCULAR LA TRANSFORMADA DE FEUFIFR AUSSON
COOPOO" DE LA ANLHALIA GRAVIPLTRICA DE UM DIQUE INCLIMADO : A Annon
      URITECAPICI)
  101 FORNATCIE10/////20Xe*TI;ANSFORPADA PE FOURIER*//220Xe*FRECUENC1A*2
     T10X, "REAL ", 20X, "IMAGINARIO", />
      FI=2"eaeSILMA=5
      INTERVALE DE FRECUENCIA EN BASE À LA FRECUENCIA DE KTOUIST
      N=2e
      AP=1./(20.oLAX)
      DD 100 FR1.P
      FRECOROAN
      RIOF+SIL (B+FRLC)+ (EXPC=HH+FREC))/(FREC+FREC)
      RE (K)=S=RI
      IM(K)o-Cori
      ESP=CRECK)+RECK)+IHCK)+IHCK))++0.5
  100 URITEC6,1CD) IREC-RECKJ.IMCKJ.ESP
102
      FORMAT(16C=20X=F7=4=13X=E32=6=15X=F12=6=10X=E12=6}
      60 TC 20
      CALL EXIT
      END
```

```
B6700/R7760 FORTEAN COPPILATICN VARK
     TESIS LE LICENCIATURA
     THEFILIERD GEOFISICO.
\bulletARANLA LOPEZ JOSE RAFAEL
Ж.
     FACLLTAL DE INGENIERIA
۰
                               U.K.A.P.
     INLVEI.C.LE CUENTA 7365275-9.
PROGRAMA CL MLDELACO EN CUERPES BIDIMENSIONALES EN GRAVIPETRIA
JING TWO CINELSICHAL MASS DISTRIBUTIONS FROM GRAVITY ANCHALIESS:
A COPPUTER RETHOD+
DESCRIPCION DE VAPIADUES
NHO SLHERE DE MULSTRAS
      KN O NUMERO DE VERTICES
             AR . INTERVALD DE MUESTRES
       CELSE - CONTRASTE DE CENSIFAD
   ACI) - ANDHALIA POSLEVADA
DINCLEICH C(70)/F(50)
DINENSICA AC2003pXC503pZC503pAZC503pANC503pALEPPC503pXXC503
READ(5,27)(CCI),1-1-70)
FORMATCTCA1)
REAL INT
6-0.0c6d7 F PI-3.1414
EDB.1
READCS.LINI.WY.AX.CENSI
LozoLu
DD 29 J=10L+1
```
e

e Ć

ċ c

ć

è

ċ

Ł

e

t

c

e e

e

27

20

```
29<sup>°</sup>FCJSH1
13
      FORMATC216,2F8.0)
       IF(NM.FO.C)GO TO 17
       ALFA=PI=G=LENSI=2.
       YOU=ALFA/PI
       READ(5-2)(A(I),I=1,HH)
\overline{\mathbf{2}}FORMATCISF5+03
       DD A IWIANY
       READ(5,3)XX(I),Z(I)
\bullet .
้ร
       FORMATCZFIC+0)
       WRITE(6,24)
24FORMATCIFG-10X-MVLRTICES DEL POLIGNMN PROPUESTOM-77-10X-MXCIIMS
      -15x - 2(1)DO 23 I=1-1.V
       WRITECGARDXXCIDAZCID.
23
40
       FORMATCINC. TX.F10-2.9X.F10-2)
\bulletPRIMERA API.GXIMACION
       DO 5 THIANK
       K=xx(1)/AX+1.
       ZCNV+13=ACH)/ALFA+ZCI)
                                           a cikê
       ALEPHOTOMACK)
5
       CONTINUE
       DD 21 Joint
       WRITECAPISIZCUSPU
21
19
       FORMATC1HG, 20X, F12.3, 3x3X, "<ETA", I6)
\mathbf{c}INTEGRAL CL LINEA
       XXLL+13=XXC1)
       Z(L+1)=Z(1)DO & JLAN=123
       WRITE(6,26)(C(I),I=1,70)
       FORMATCinc.70A1)
26
       DD & Jelety
       DD 7 K=1,L+1
\overline{r}X(K)=YX(K)-XX(J)
```
G. ar II

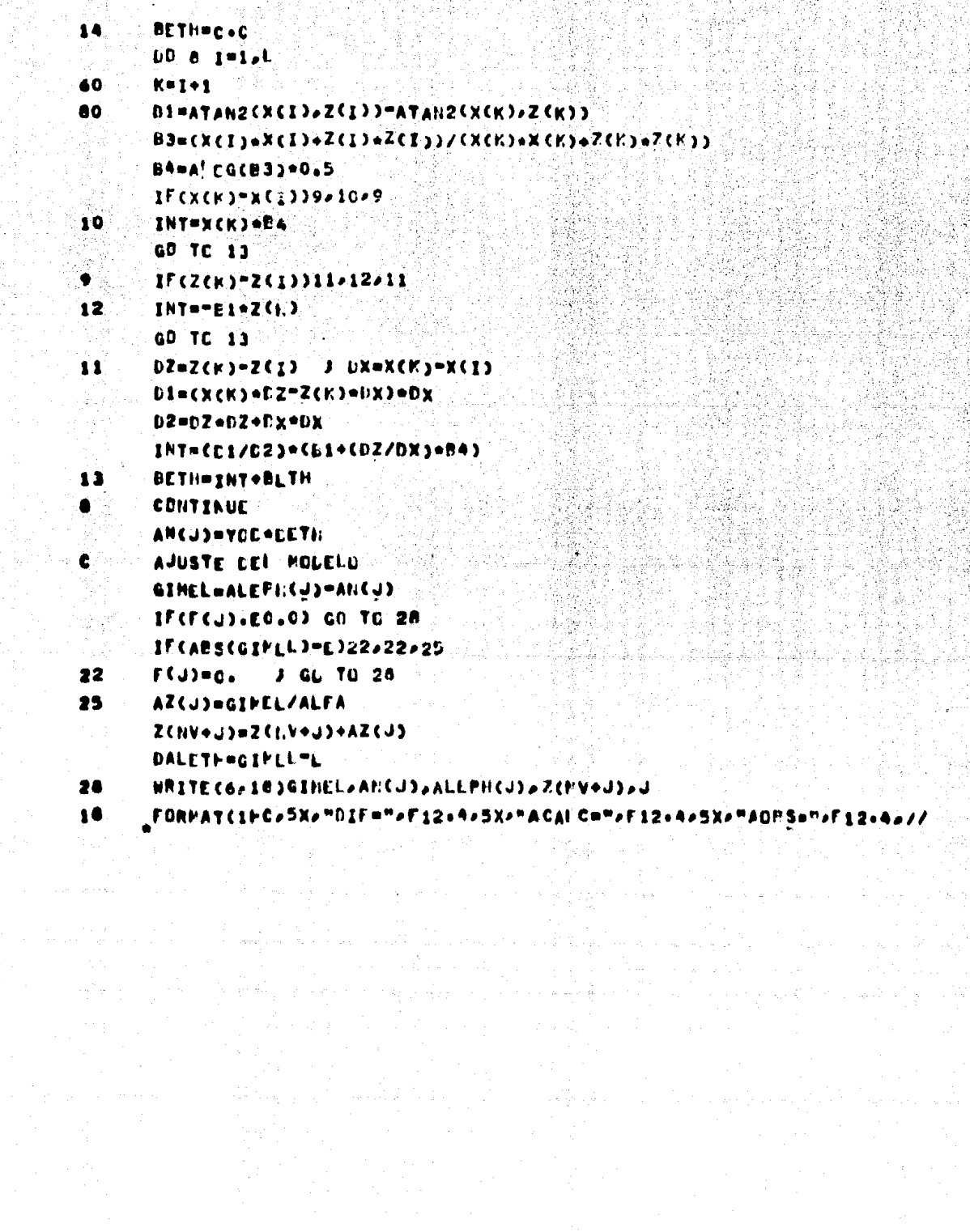

有助佛科之<br>1935年9月

```
0,5X, "ZETA=", F12.2, 10X, "VEKTICE", IS)
      CONTINUE
      WRITEC6,160)
      FORMATC1PC+20X+//+10X+"ABCISA"+2X+"PROFUNDICAD"+3X+"ANDVALIA CES"
16C
     AASXAMANCHALIA CALMAZD
      DD 15 N=20L ...
                                                                       ¥¥.
      WRITEC6>16)XXCHJ>ZCHJ>ALEPHCHJ>ANCPJ
15FORMAT(10X,F6,0,5X,F8,4,10X,F8,4,5X,F8.4)
16
      GD TC 20
                                       Då 1
                                    ίť
                                   þθ
                                            maliele 1
                                 g
                                     цþ.
                                                         - 1
\mathbf{17}CALL EXIT.
      END
```
Kalu (Kri

y Saily.<br>T

的磁头

أنواح أولوا والمتعاقب والأعراق

ा है।

76 G.

digi ali

 $\label{eq:3.1} \left\langle \hat{a} \hat{a}_{\mu\nu} \right\rangle_{\mu} = \left\langle \hat{a}_{\mu\nu} \hat{a}_{\nu} \right\rangle_{\mu}$ 

잃어야시

그는 회의 기도

sterišti

影会

tis di s.